## **9 класс. Информатика. М3. База. Логика и логические основы компьютера.**

## Группа: **Основные понятия**

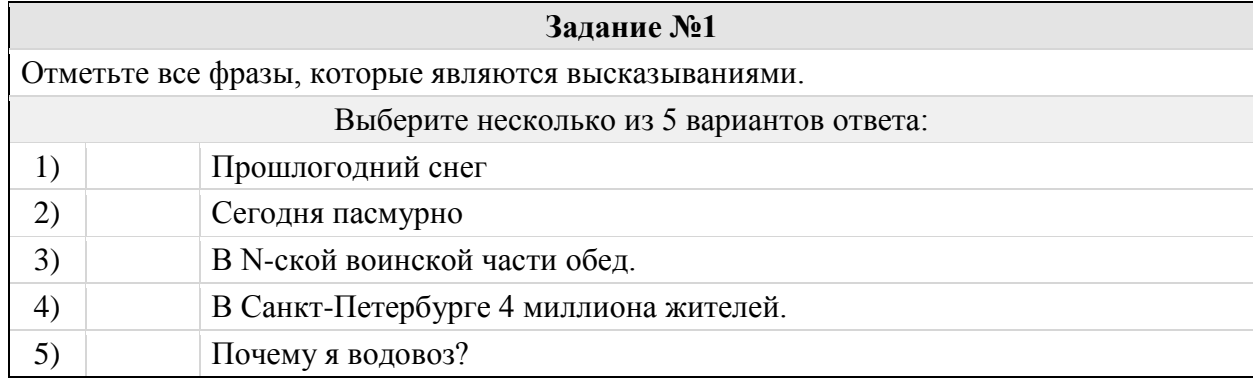

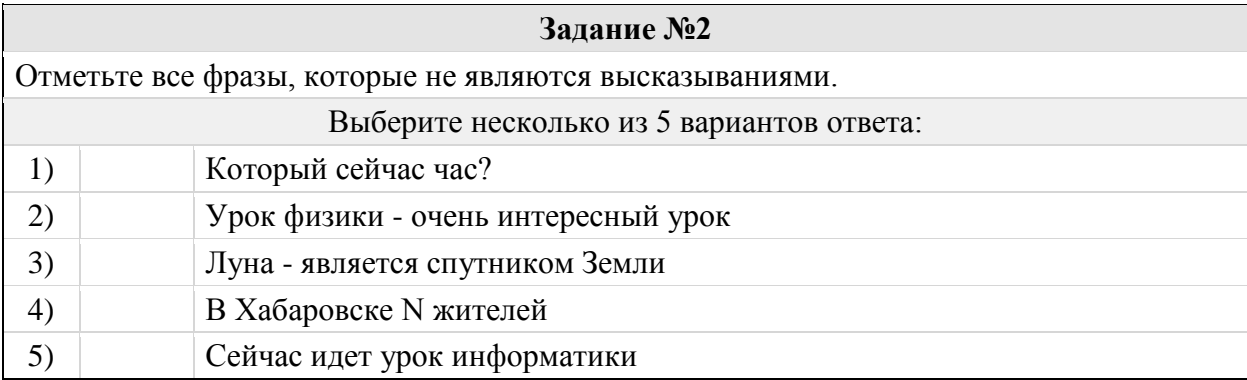

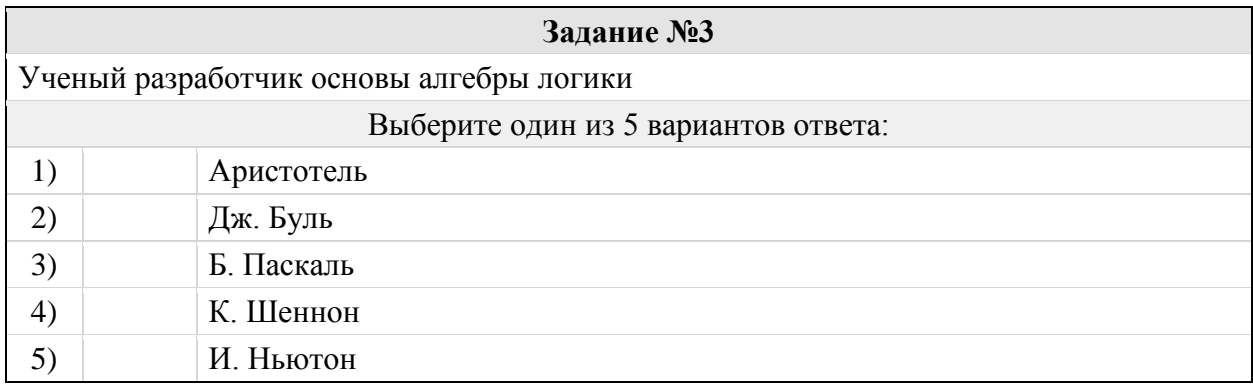

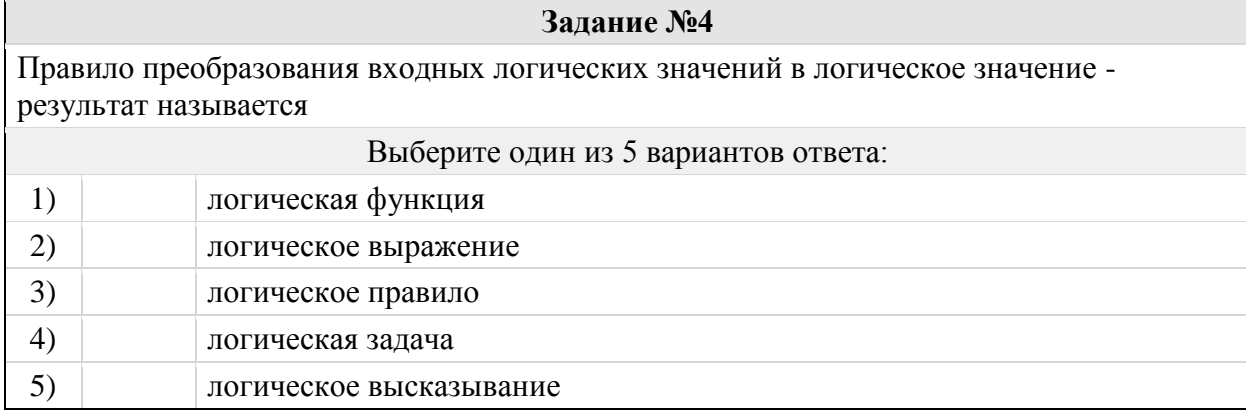

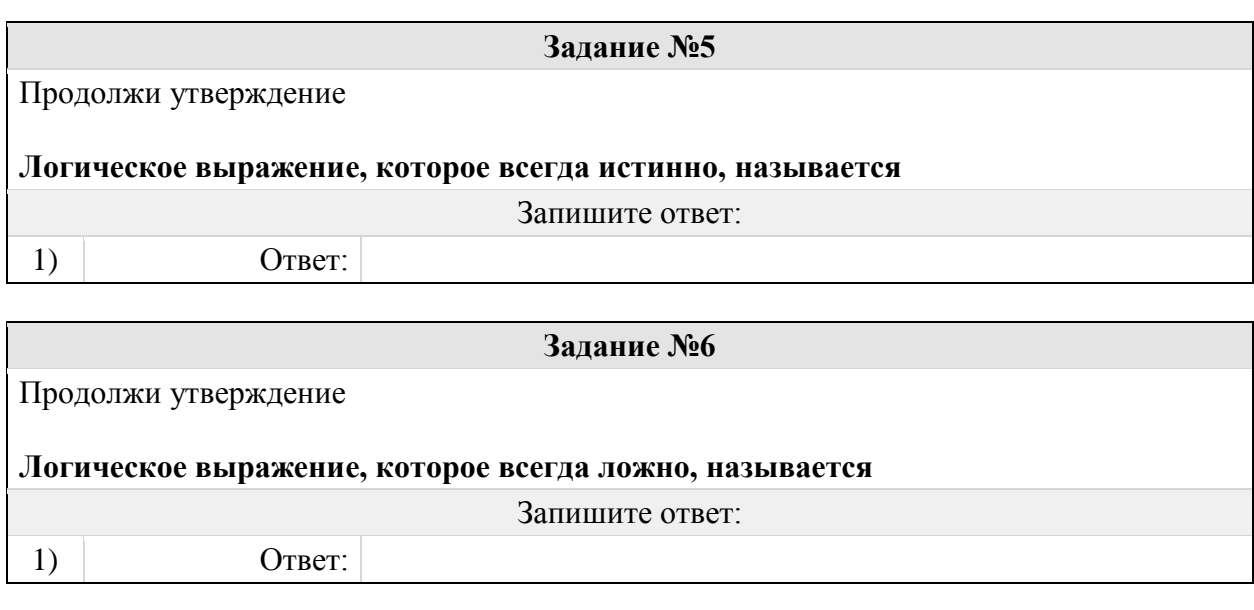

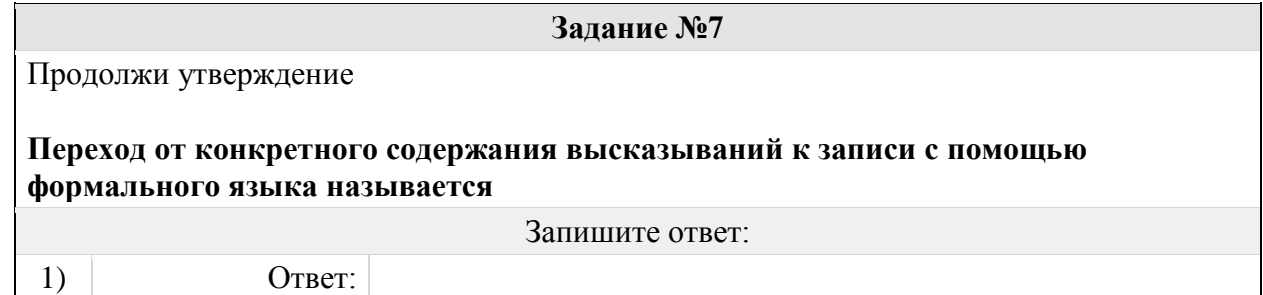

# Группа: **Сущность операций НЕ (отрицания)**

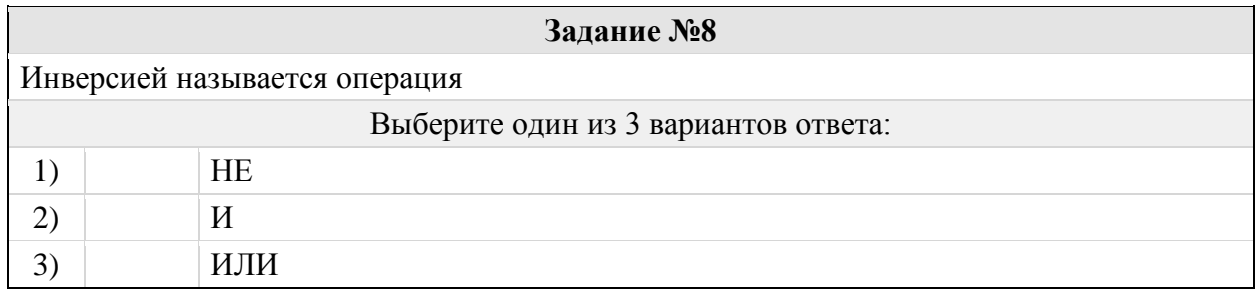

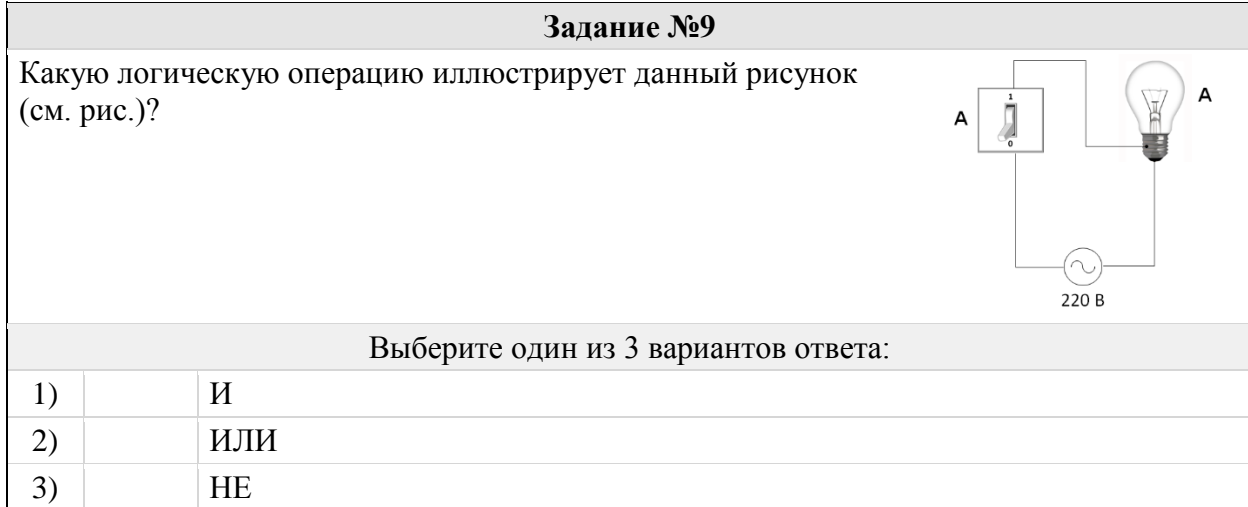

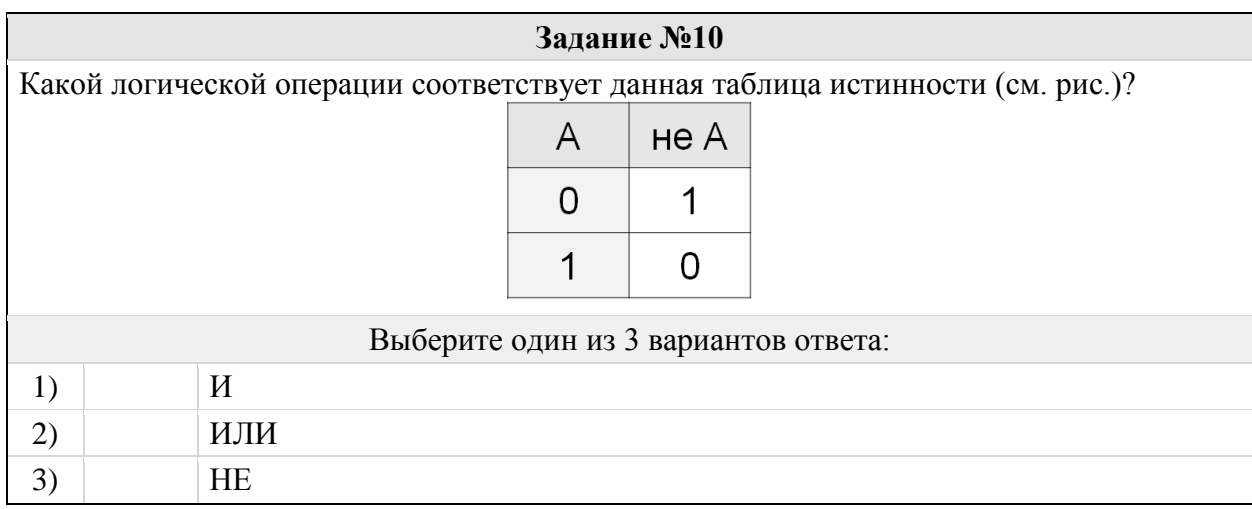

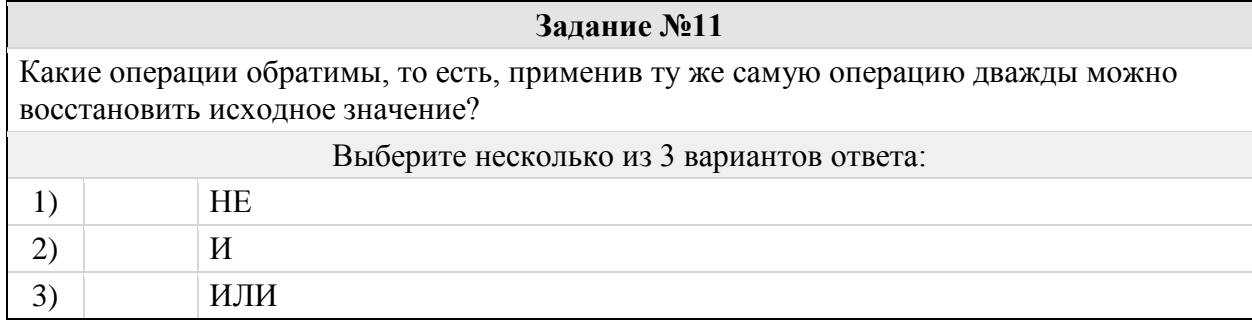

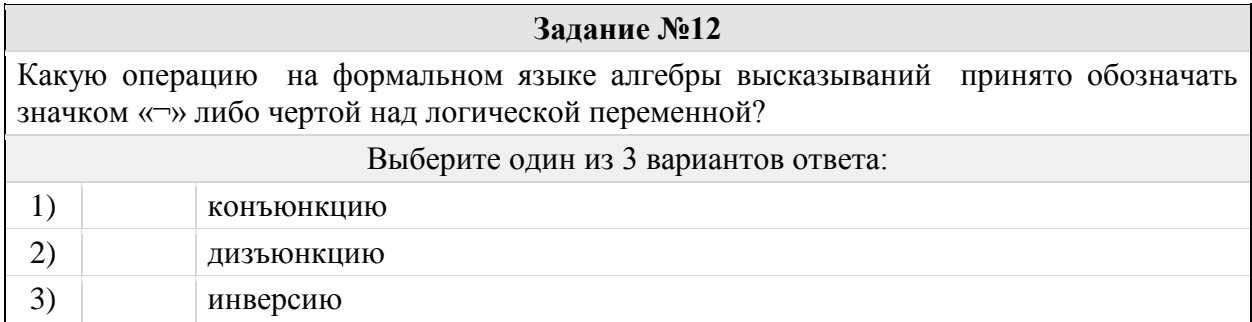

## Группа: **Сущность операций И (конъюнкция)**

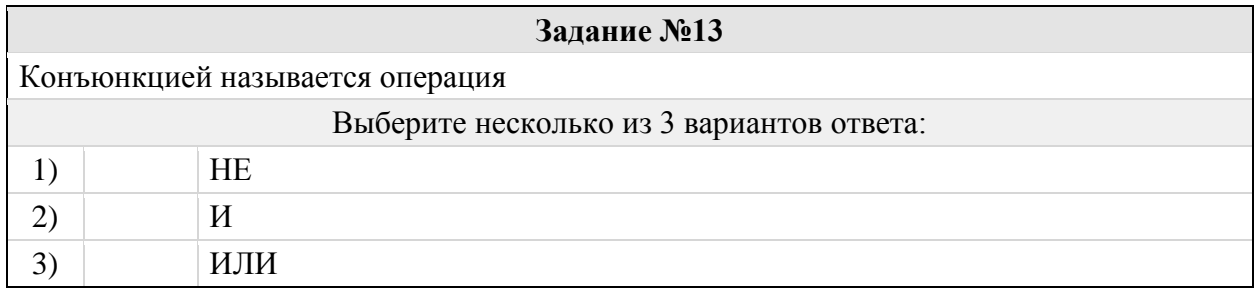

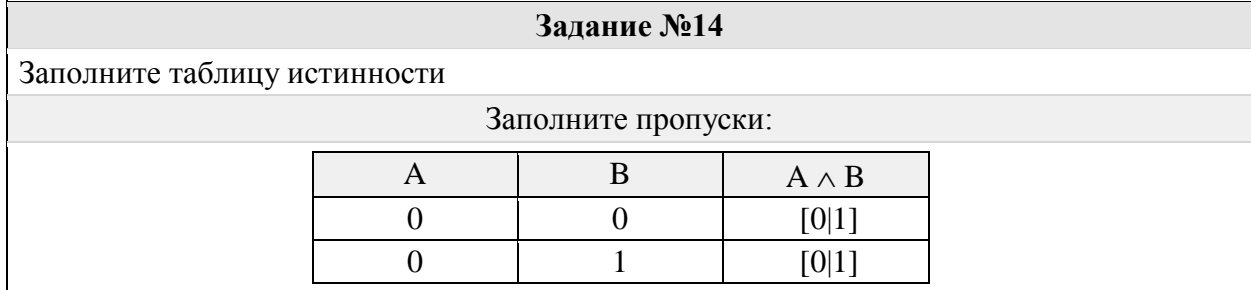

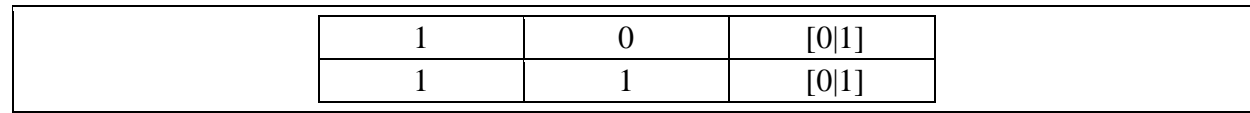

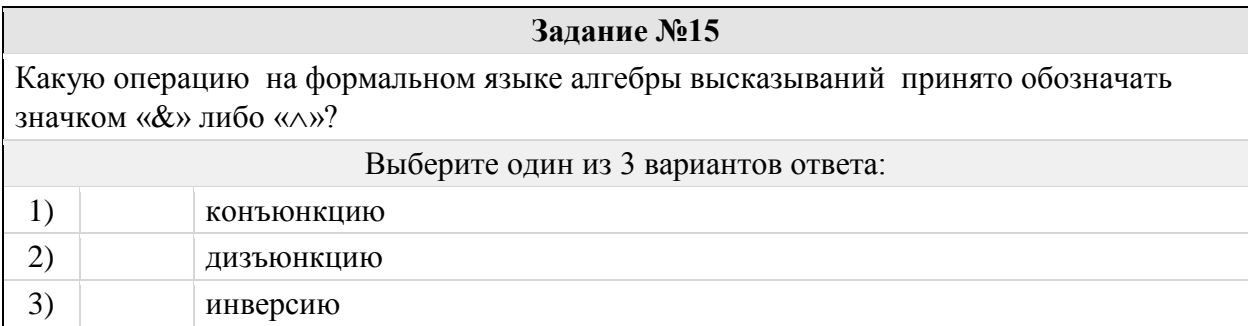

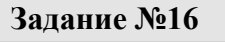

Какая функция соответствует данной таблице истинности

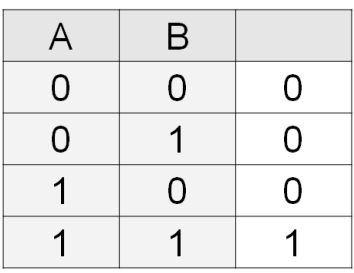

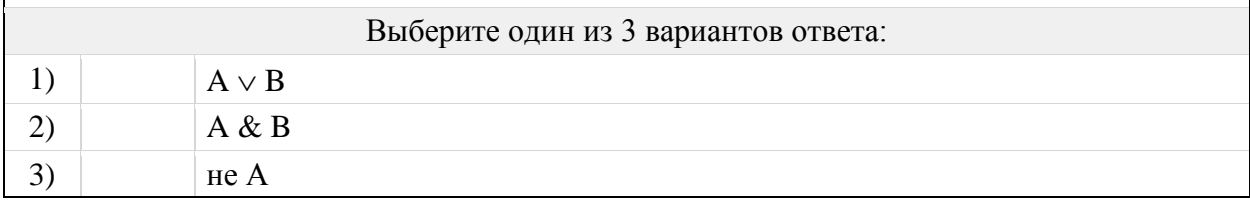

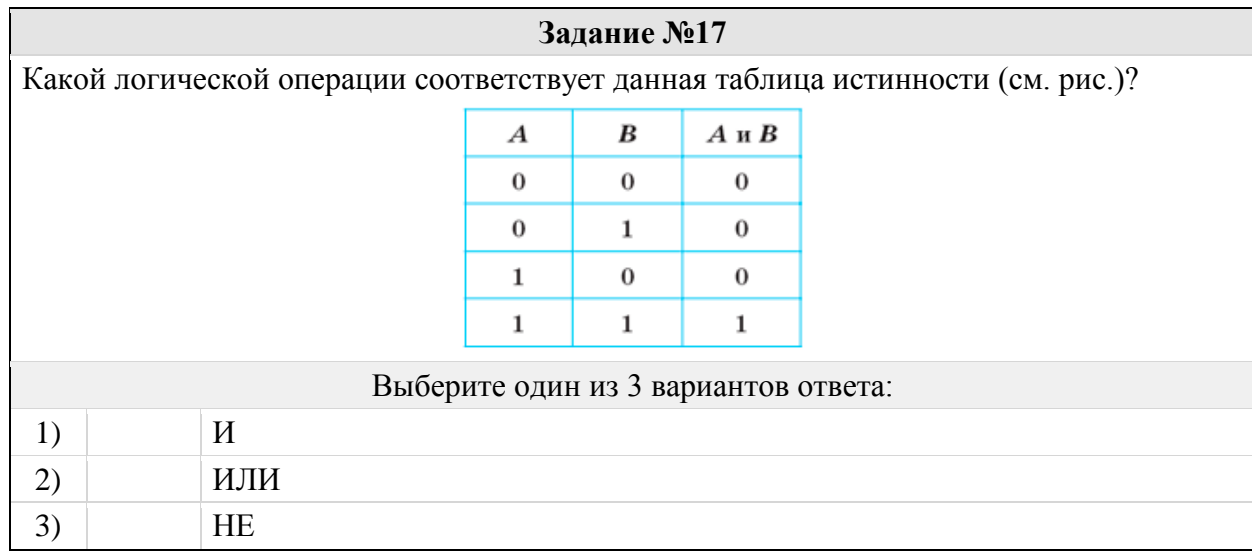

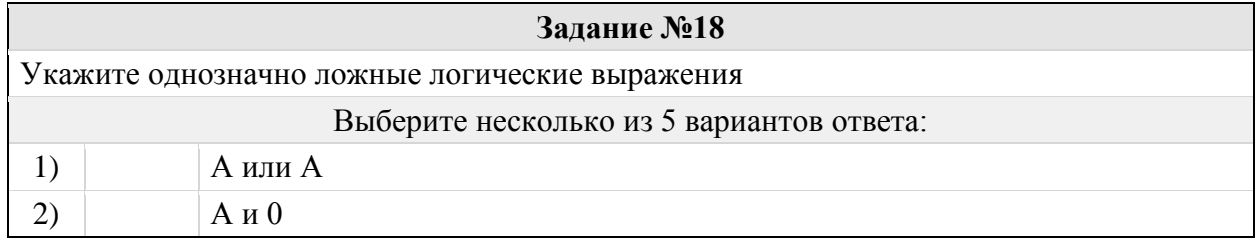

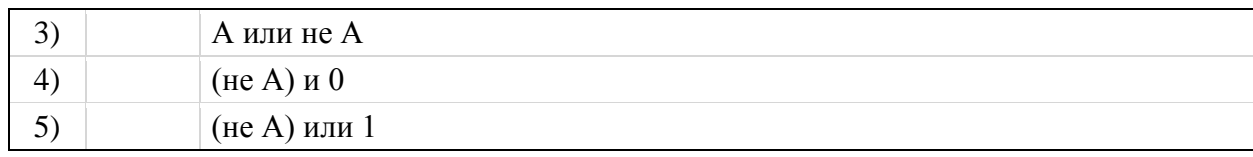

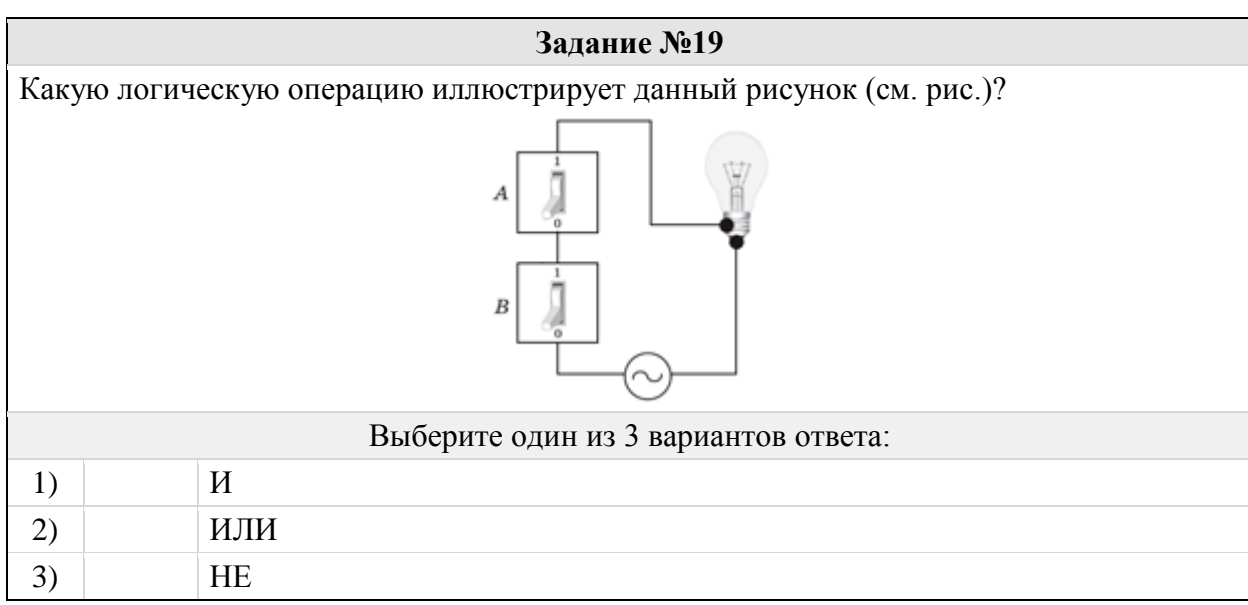

# Группа: **Сущность операций ИЛИ (дизъюнкция)**

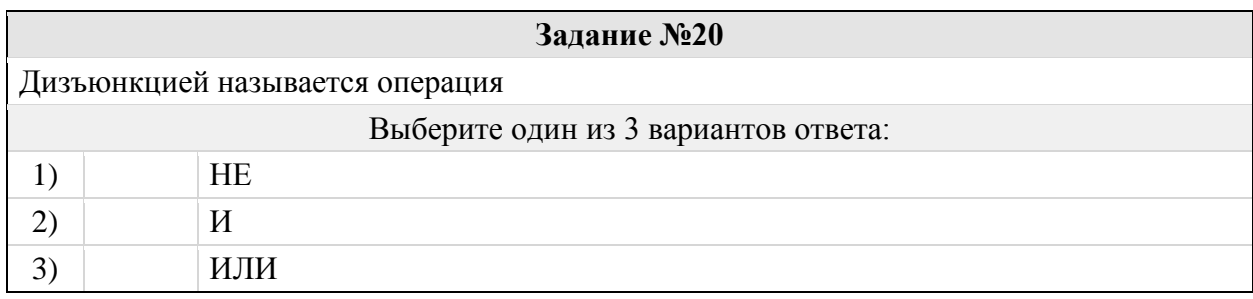

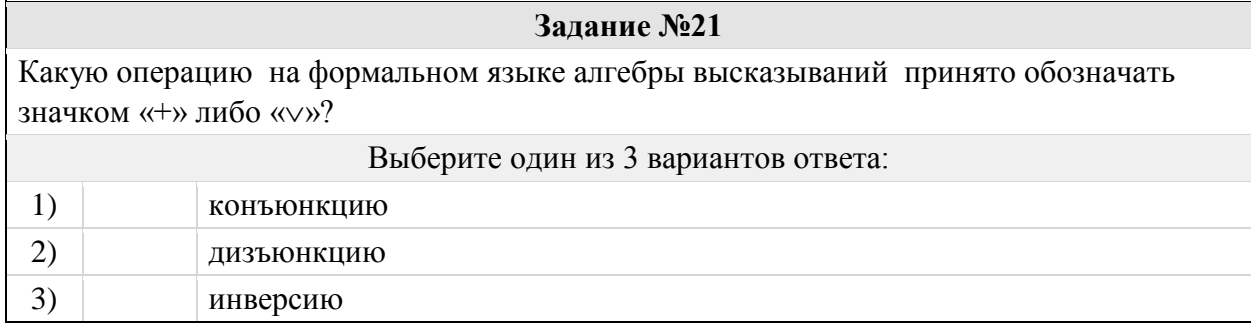

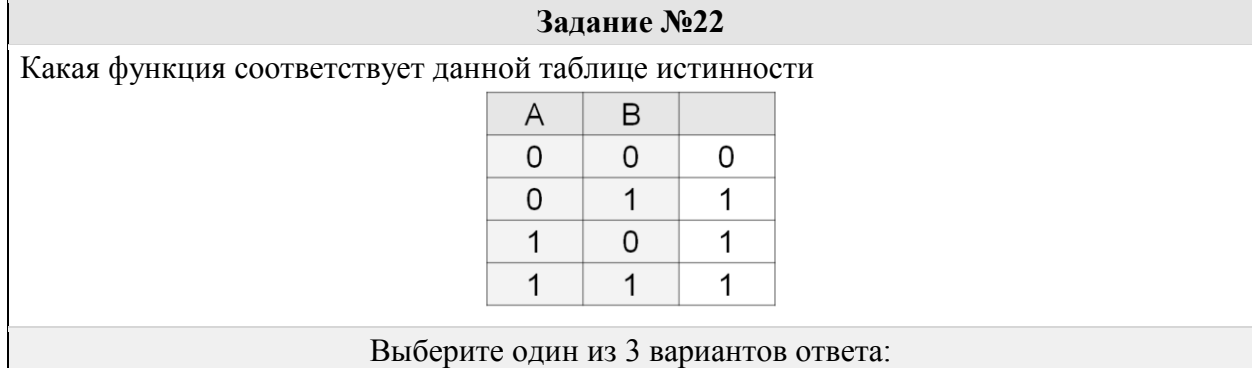

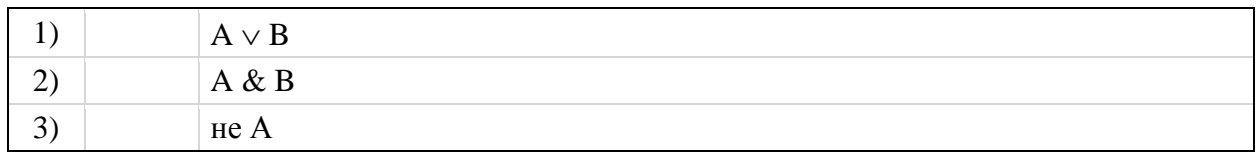

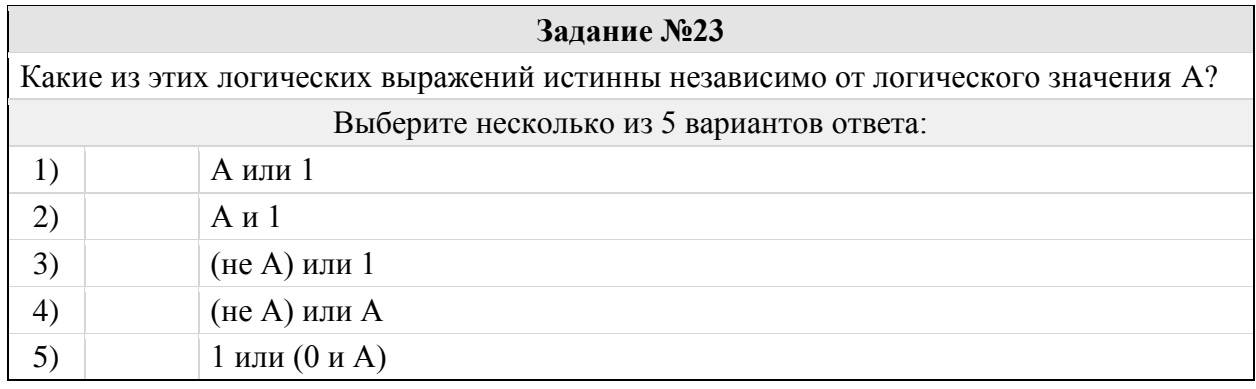

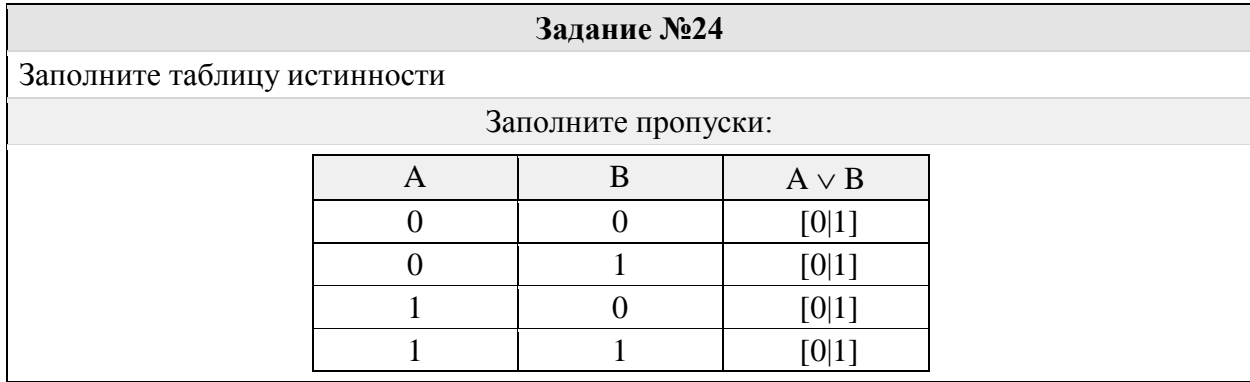

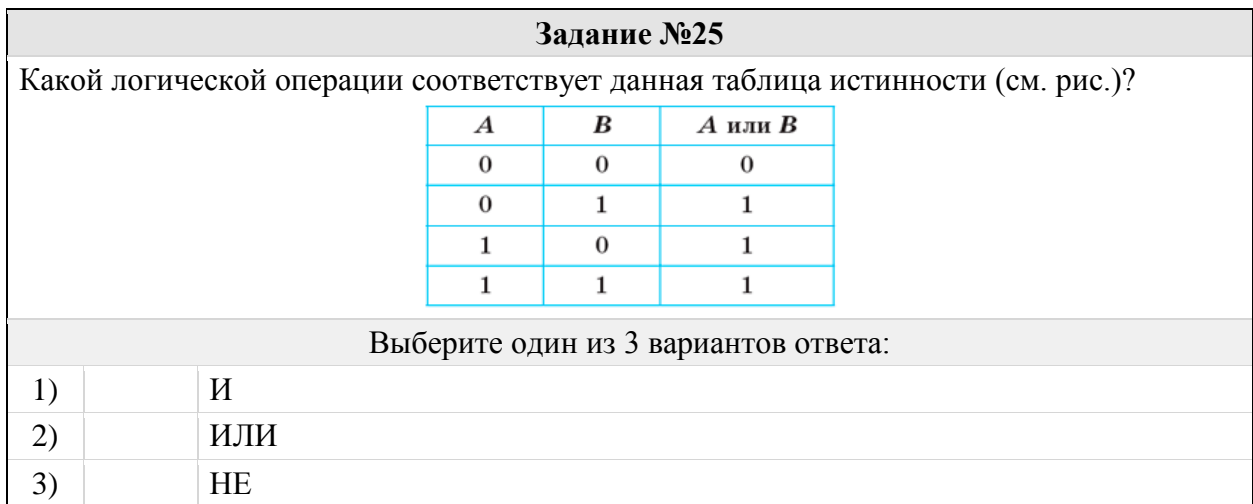

Какую логическую операцию иллюстрирует данный рисунок (см. рис.)?

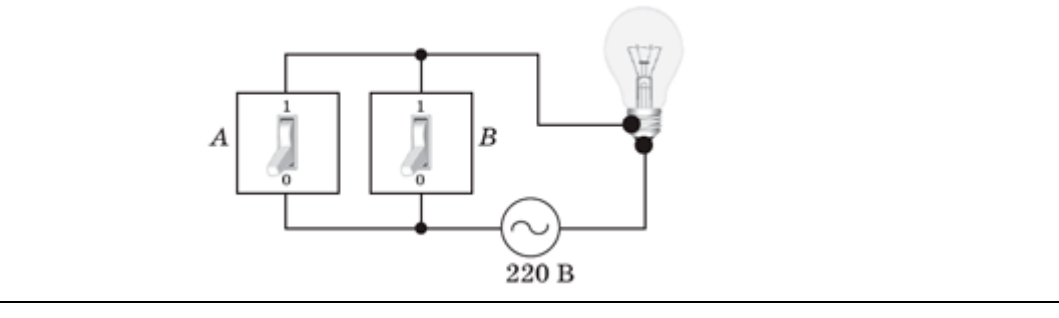

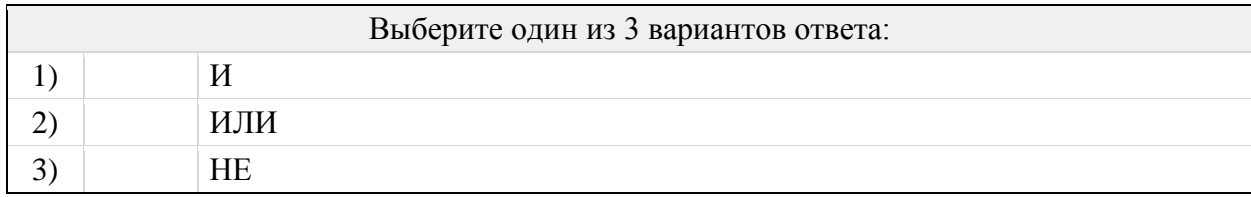

## Группа: **Строить таблицу истинности для логического выражения**

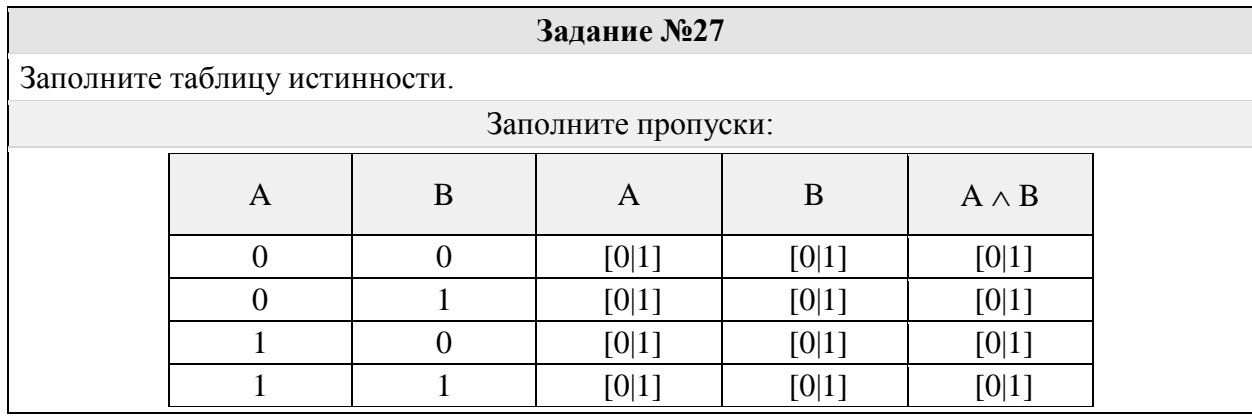

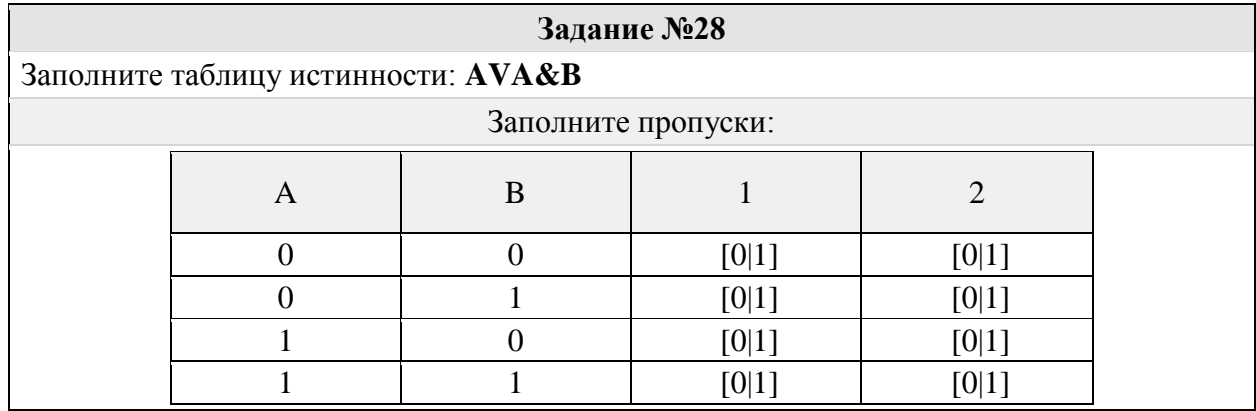

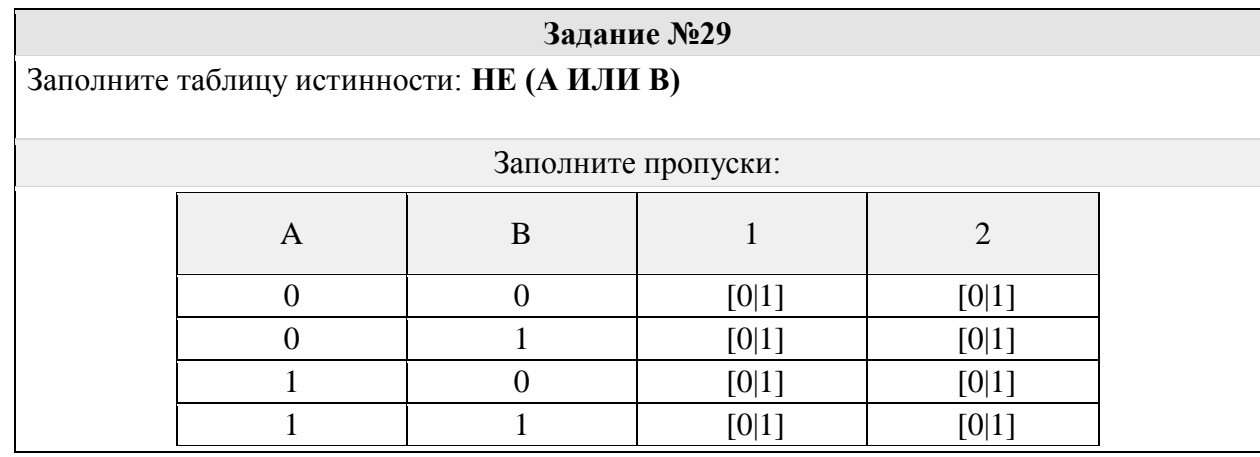

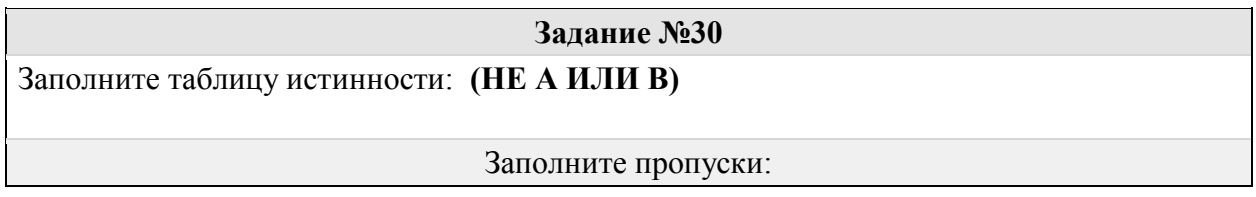

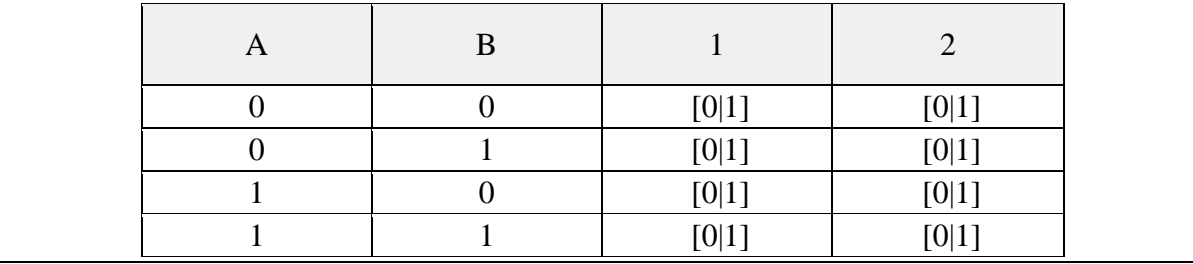

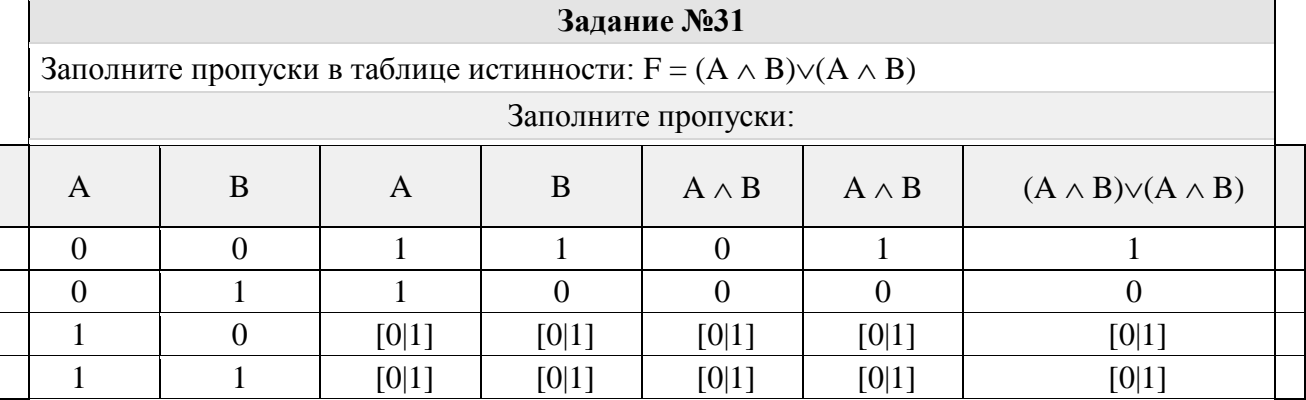

### Группа: **Определять истинность составного высказывания, если известны значения истинности входящих в него элементарных высказываний**

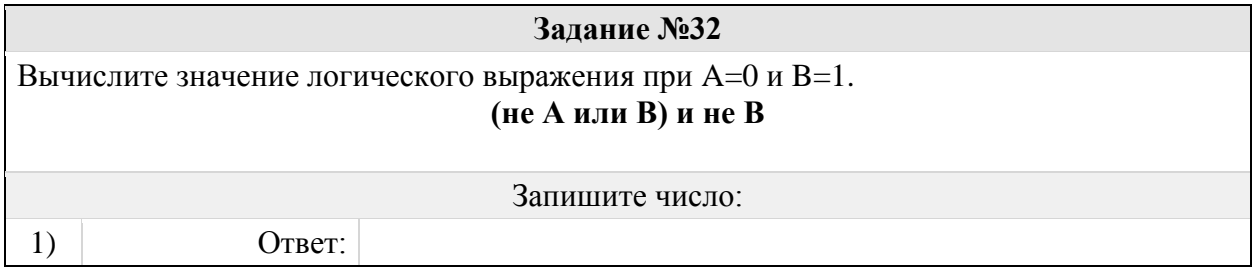

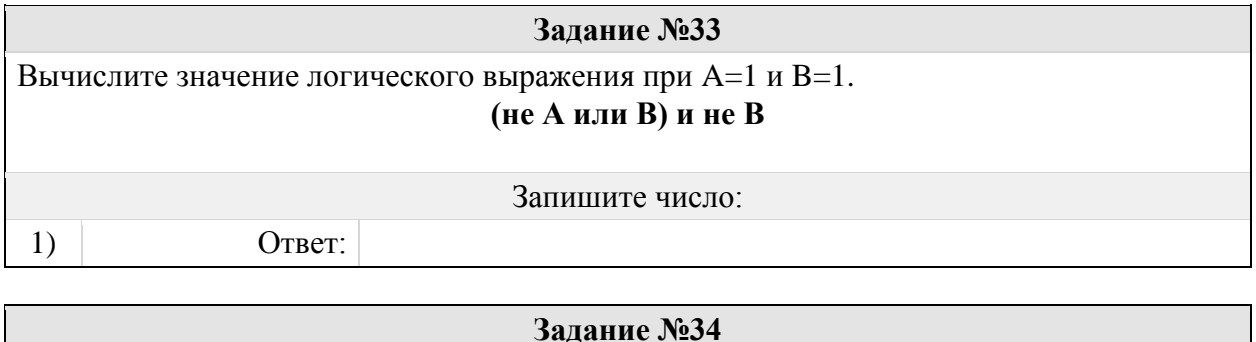

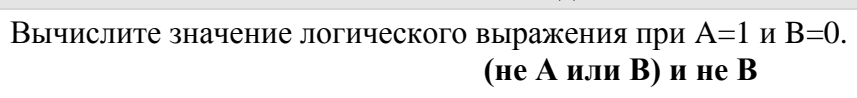

Запишите число:

1) Ответ:

**Задание №35**

Вычислите значение логического выражения при A=0 и B=0. **(не А или B) и не B**

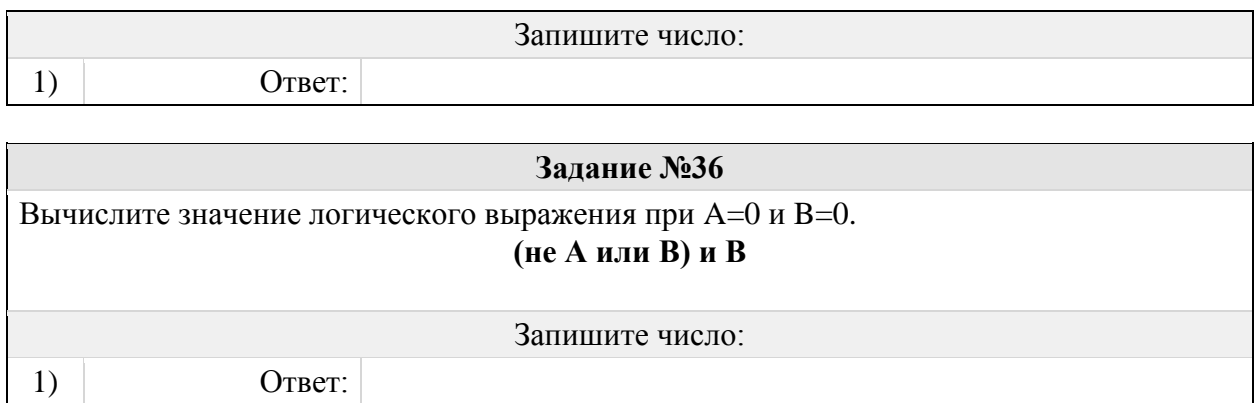

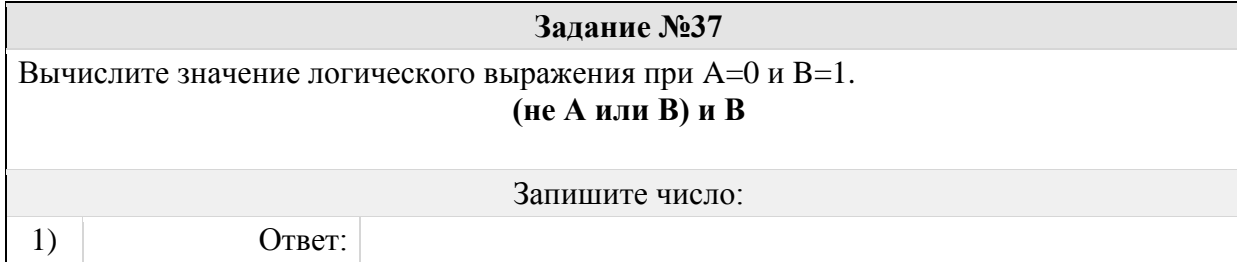

# Группа: **Вычислять значения логического выражения (конъюнкция)**

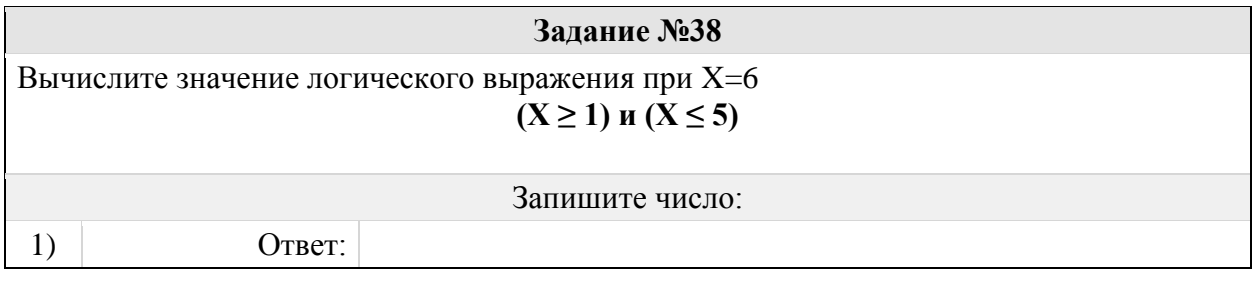

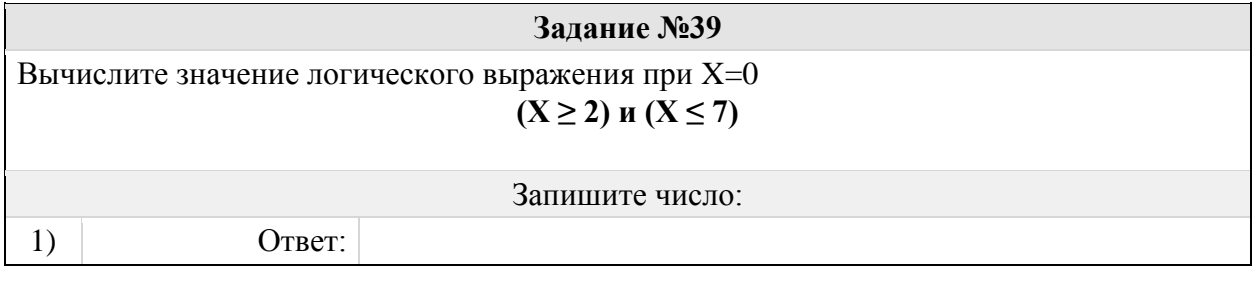

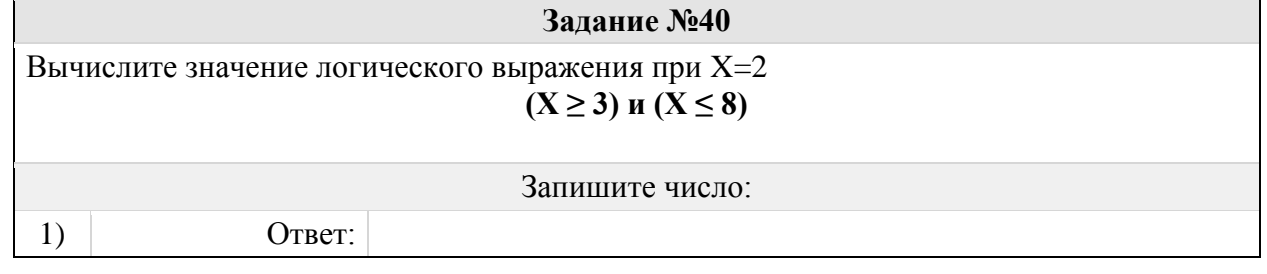

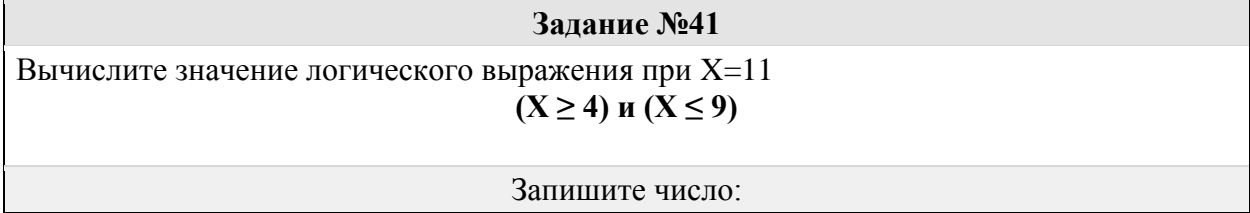

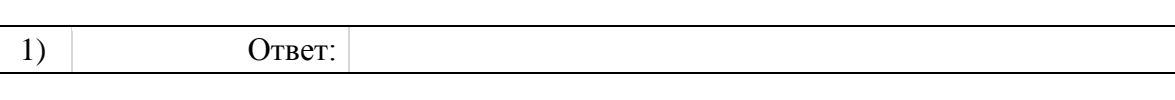

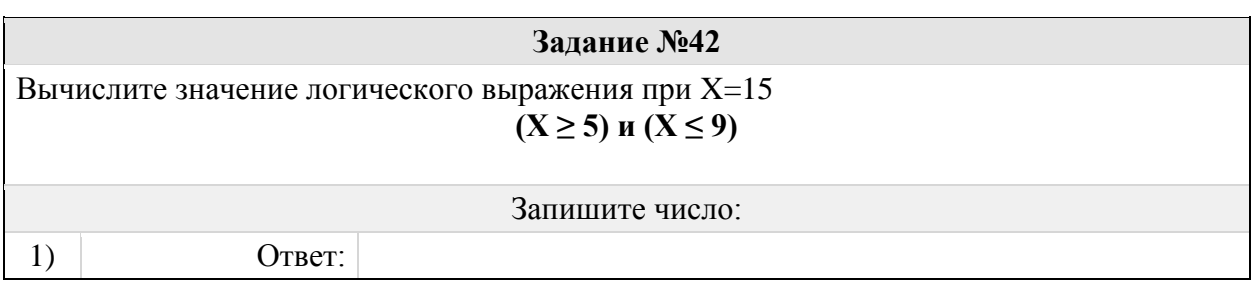

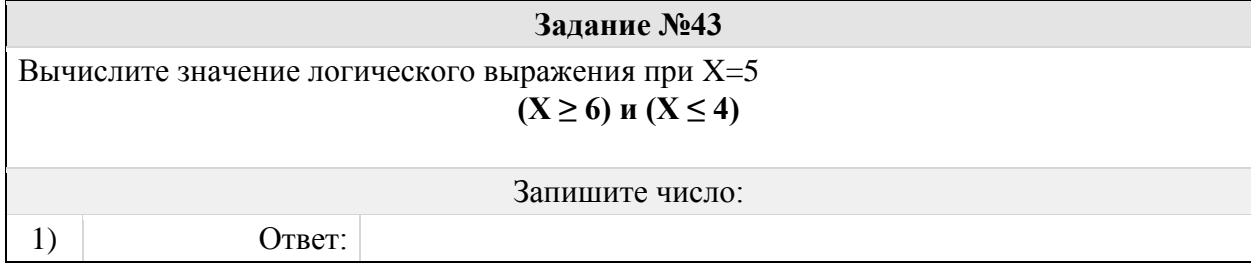

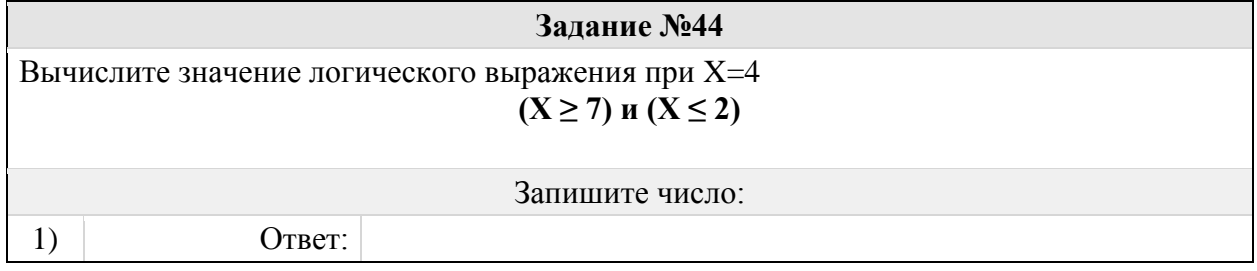

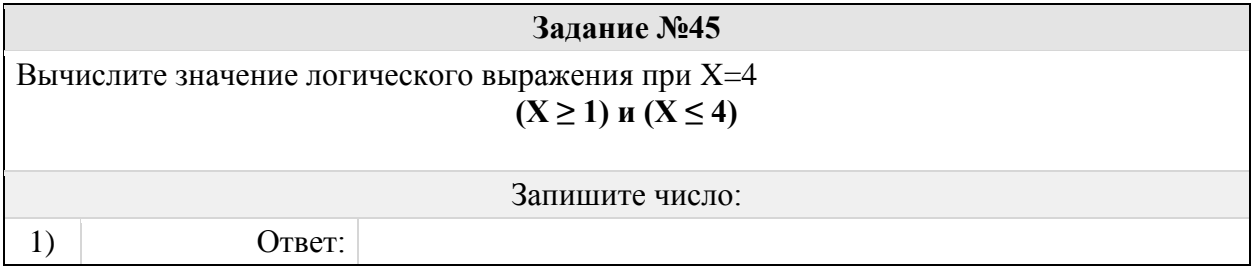

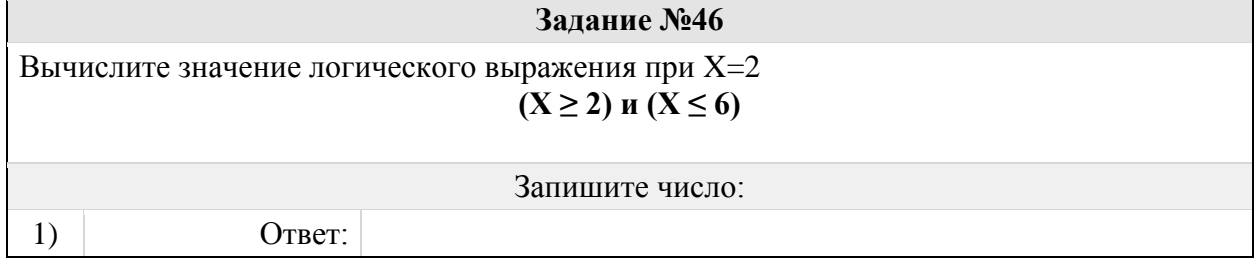

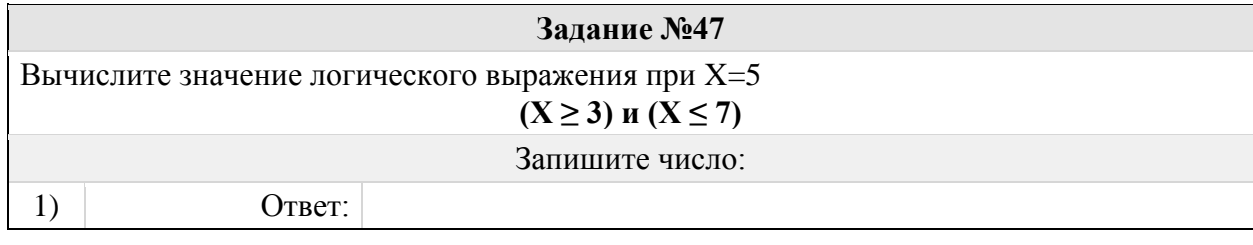

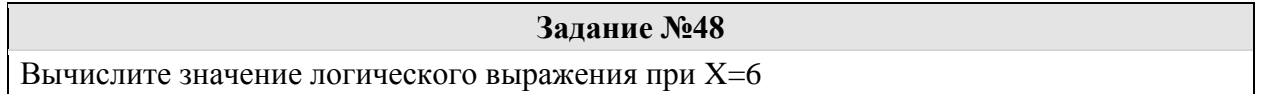

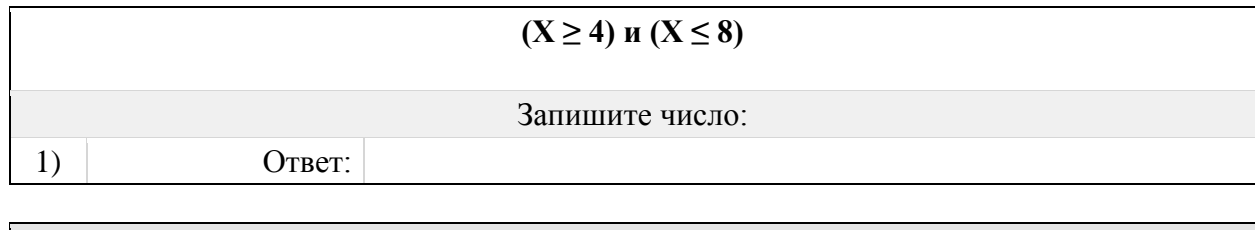

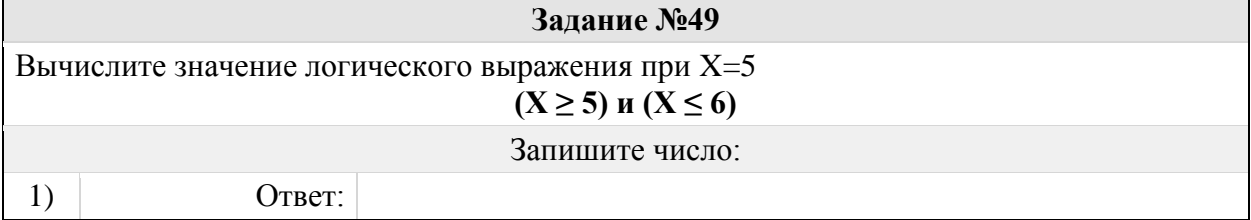

# Группа: **Вычислять значения логического выражения (дизъюнкция)**

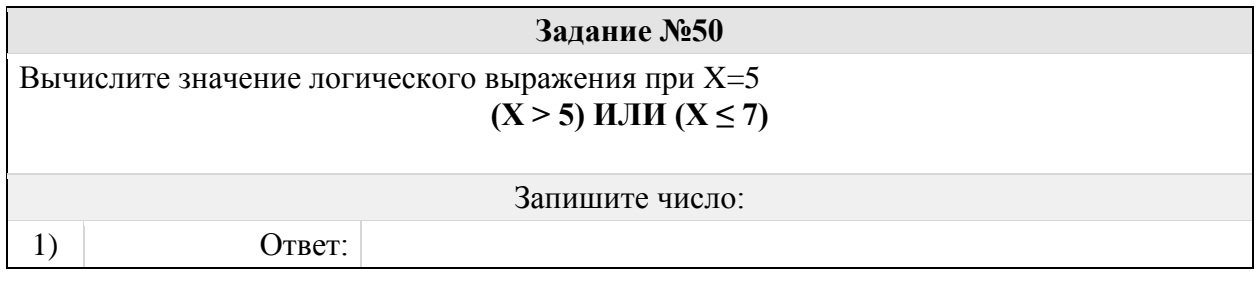

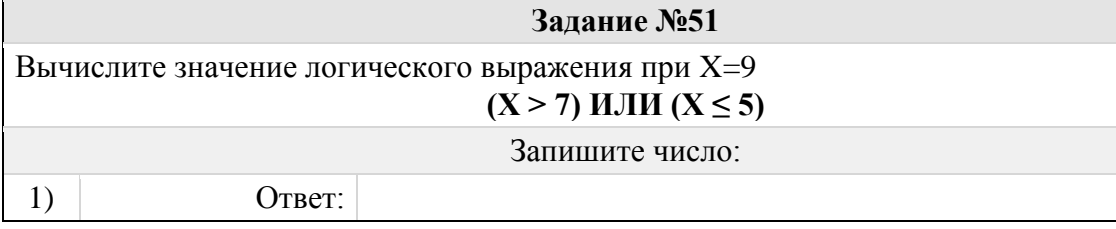

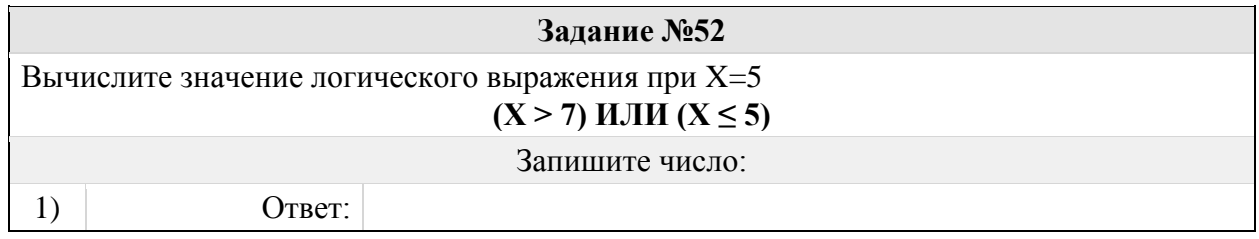

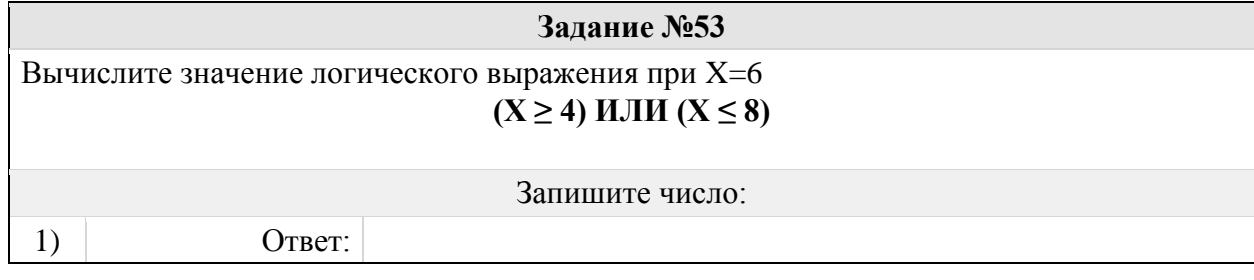

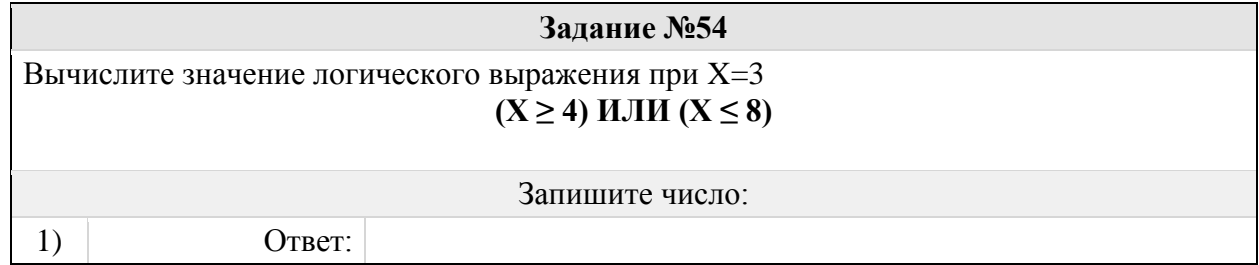

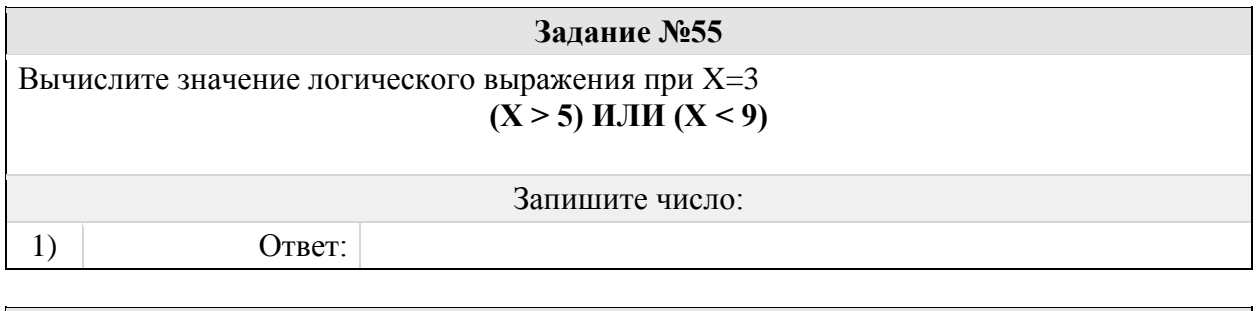

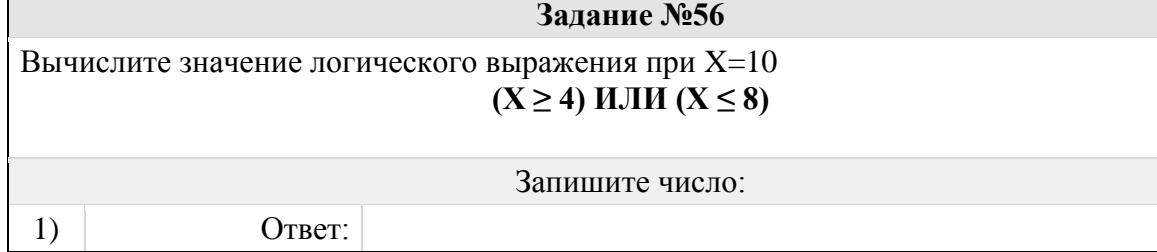

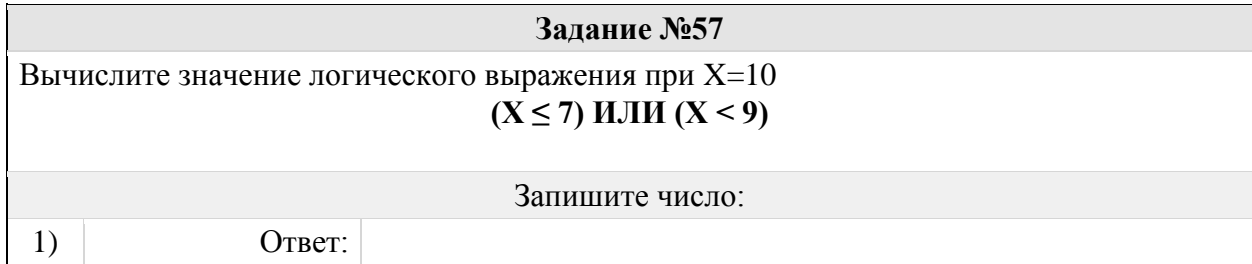

# Группа: **Оперировать понятиями логические элементы**

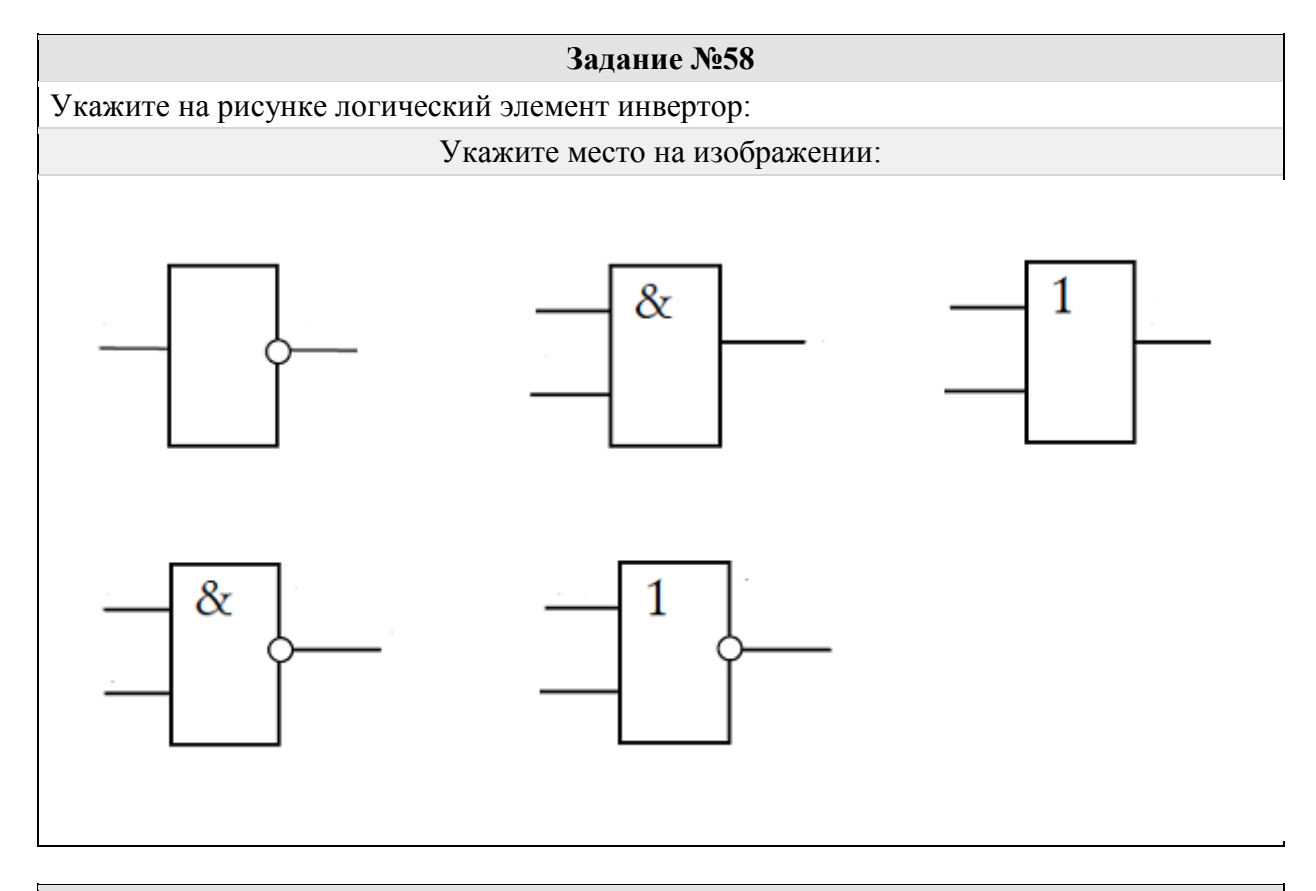

**Задание №59**

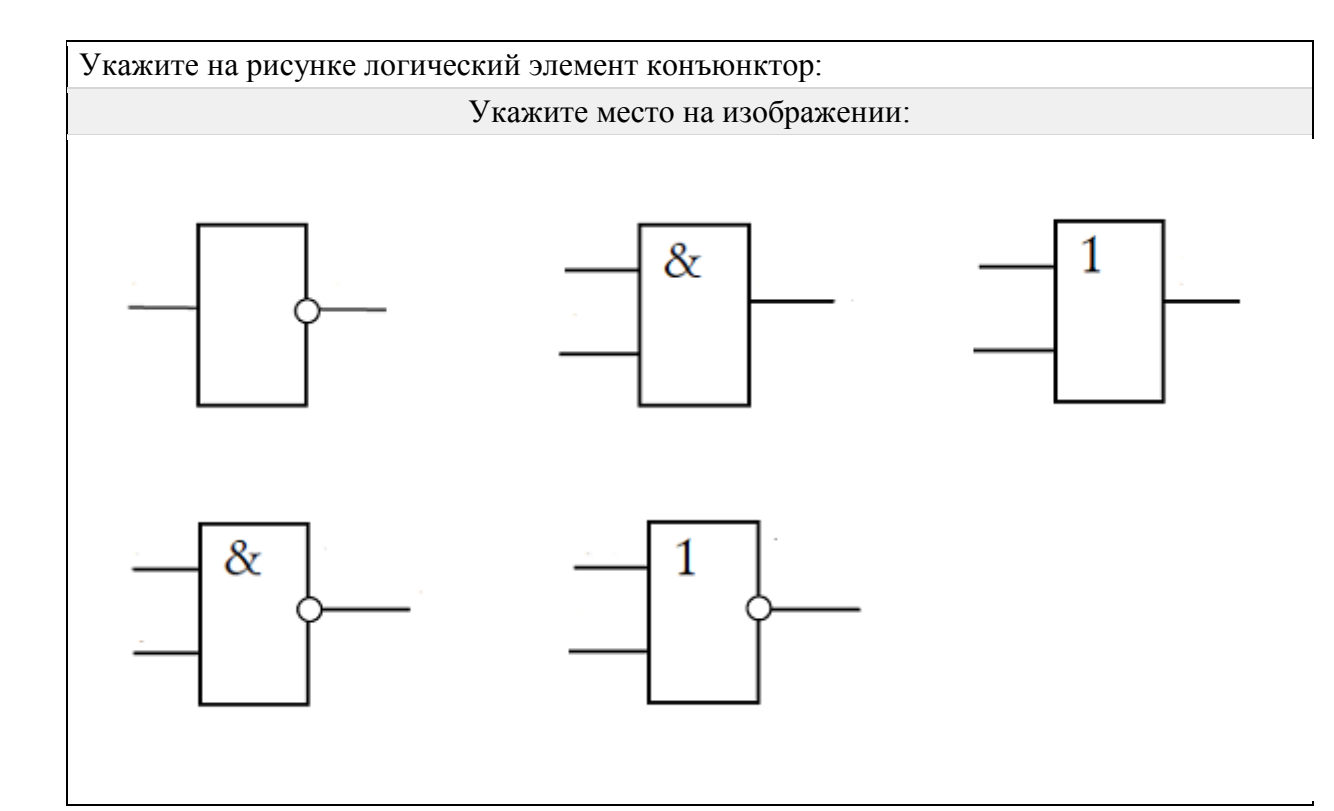

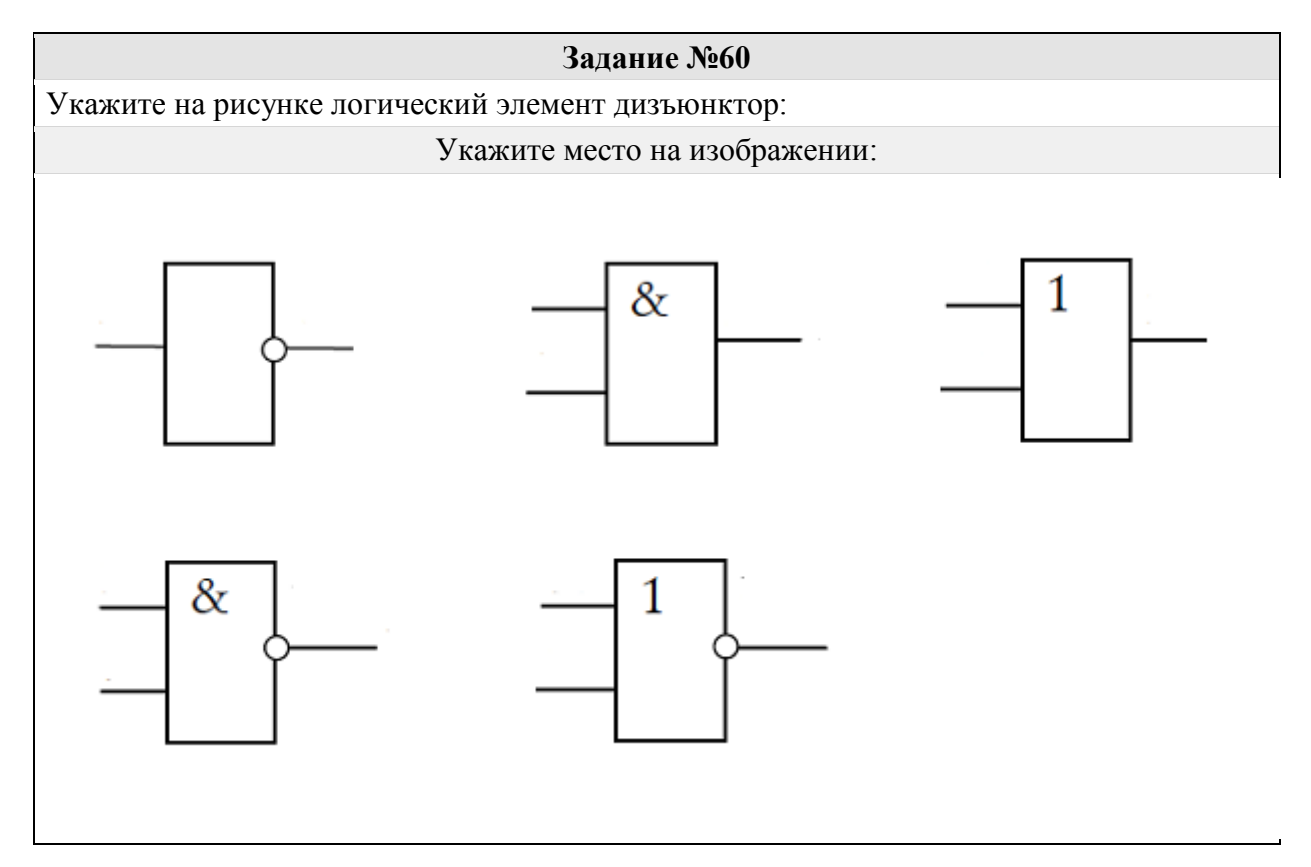

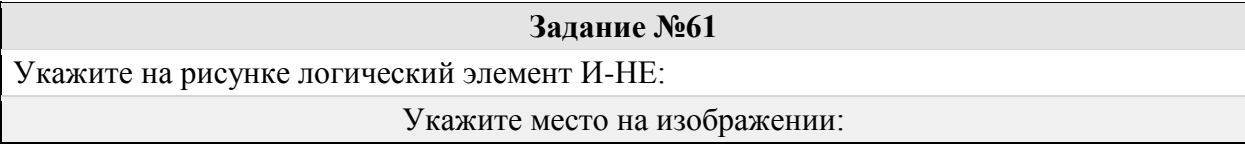

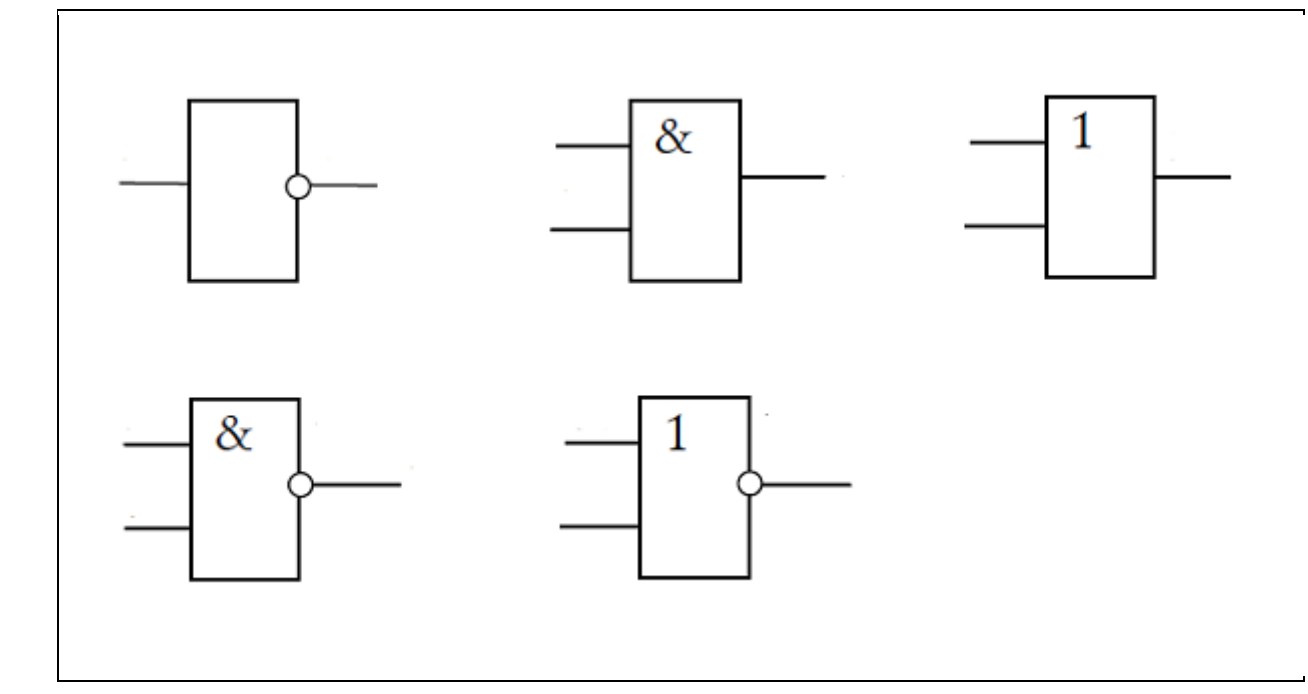

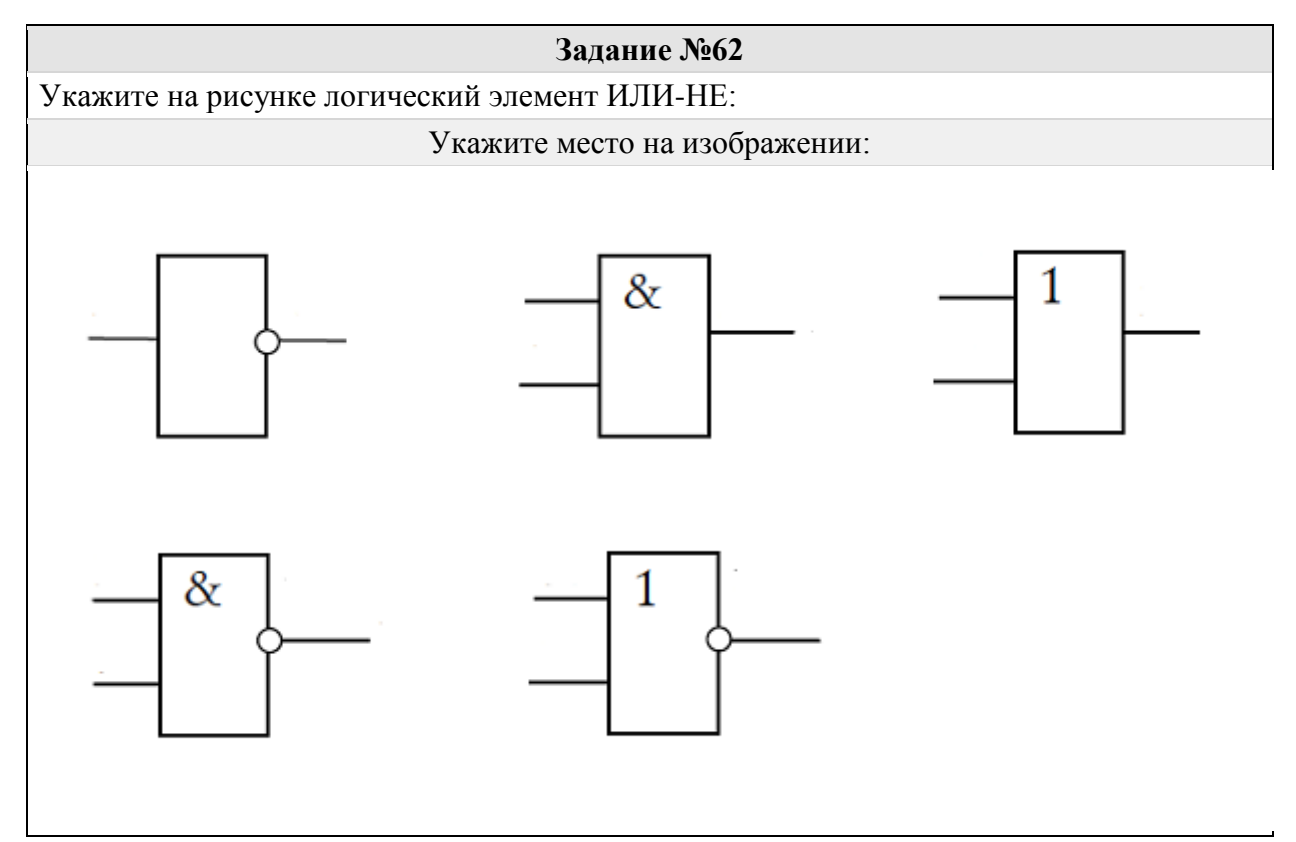

## Группа: **Определять набора значений логических выражений**

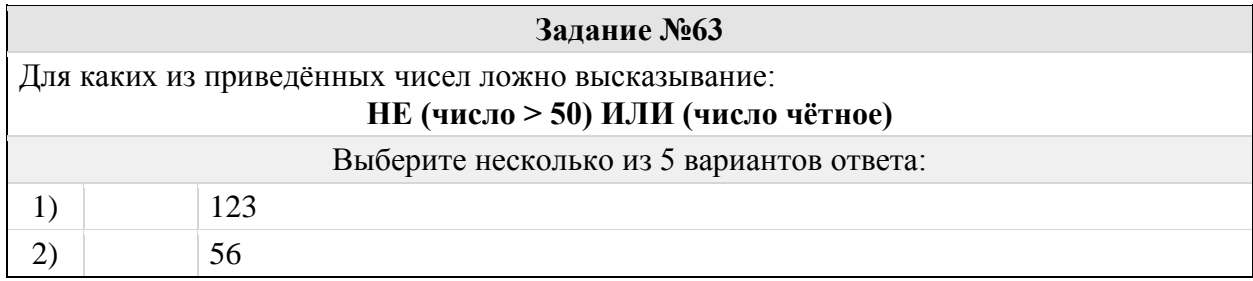

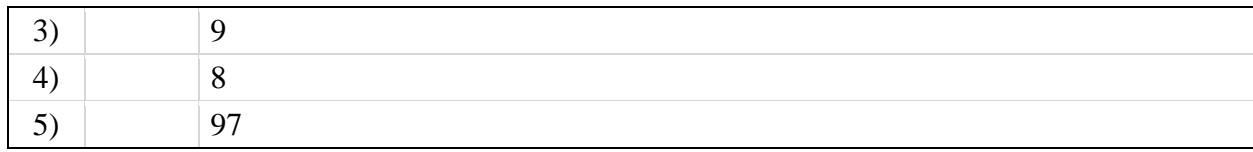

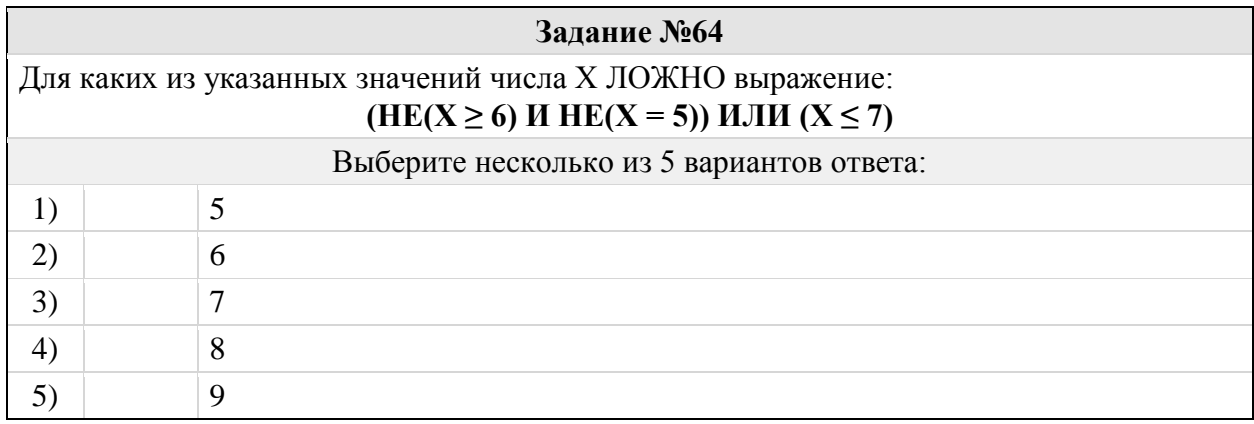

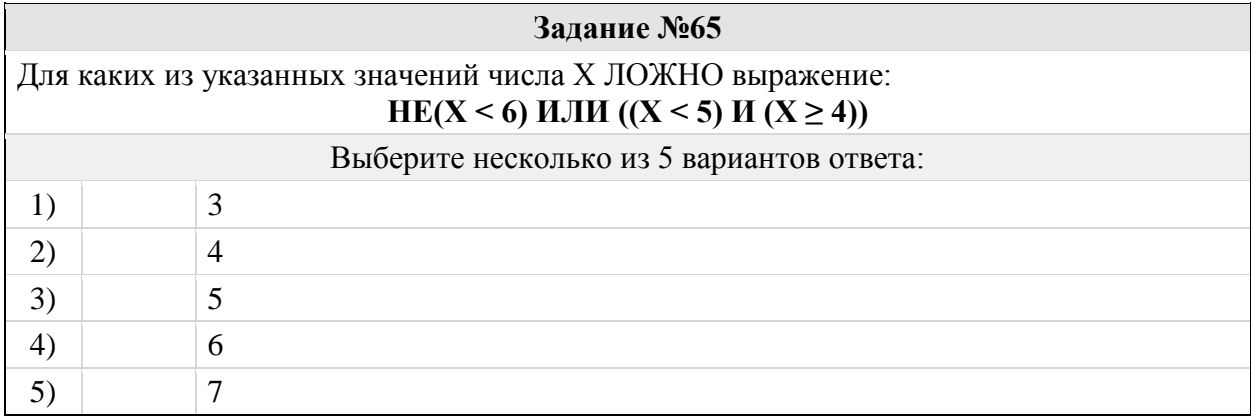

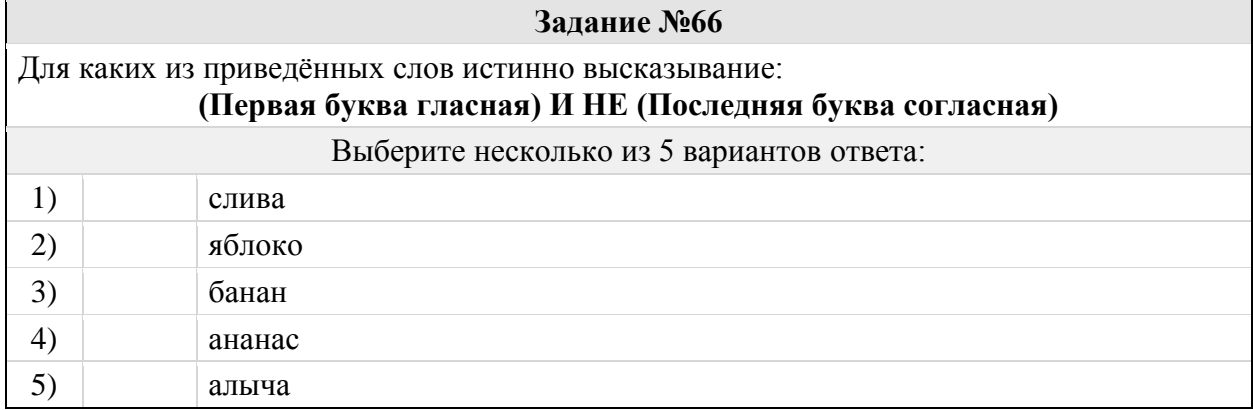

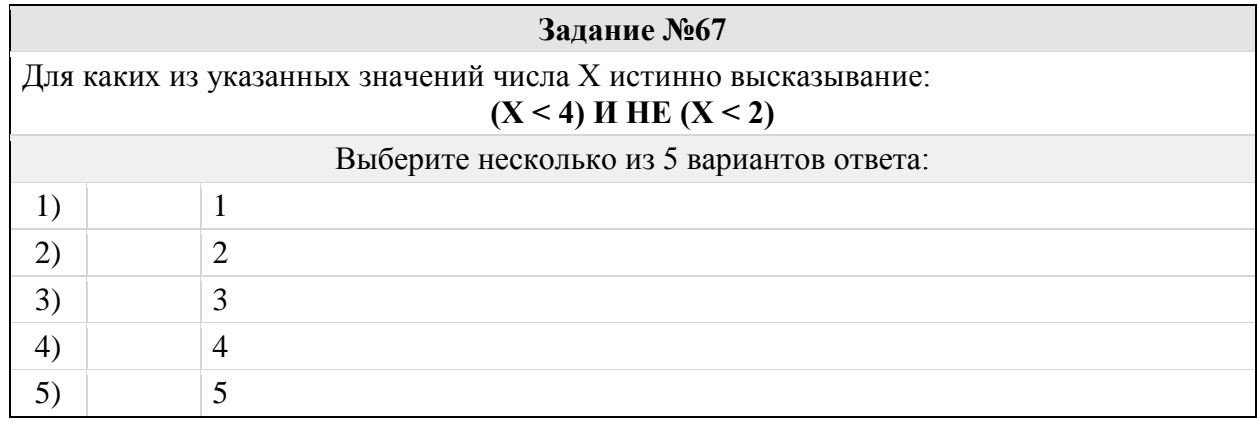

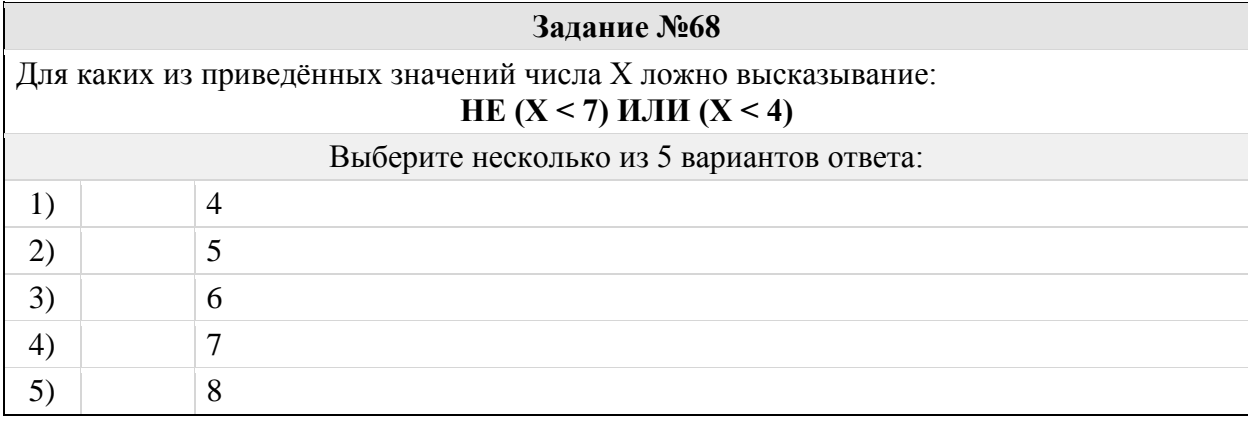

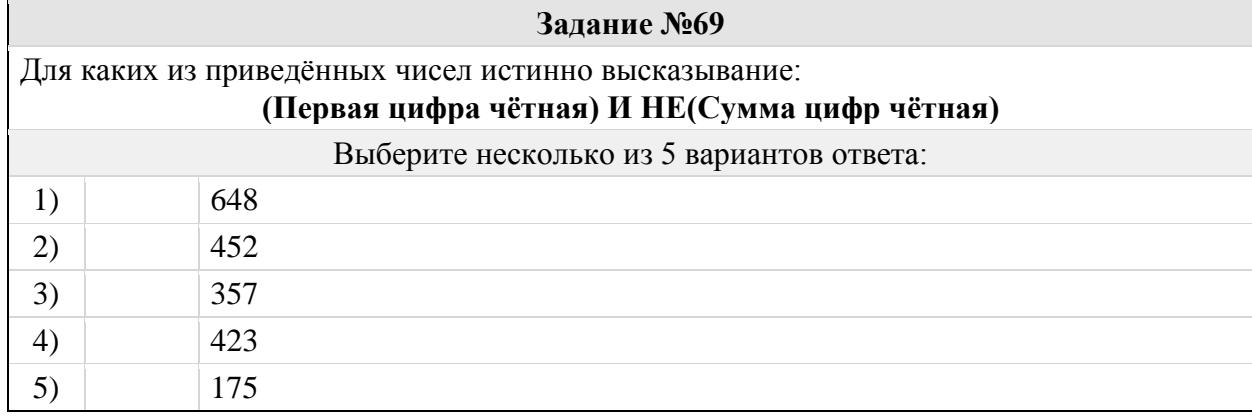

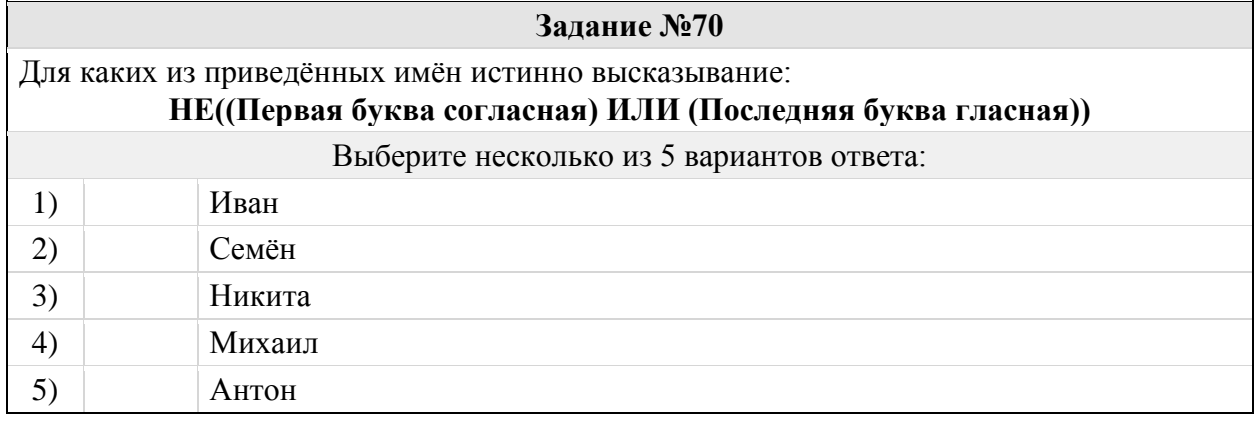

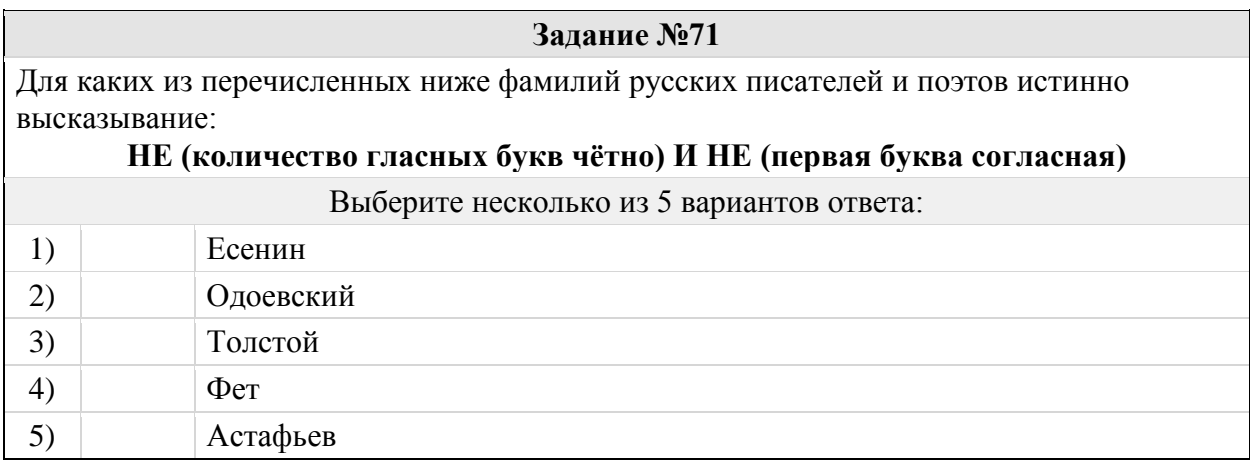

Для каких из перечисленных ниже фамилий русских писателей и поэтов истинно высказывание:

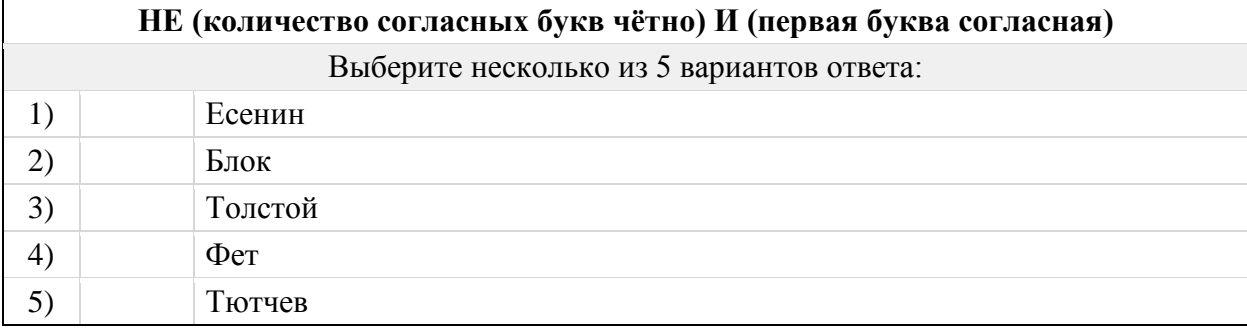

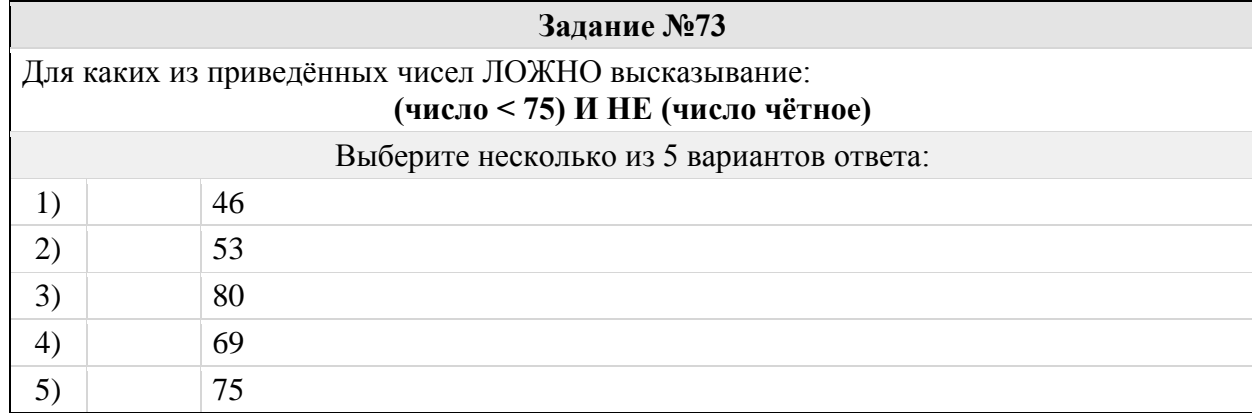

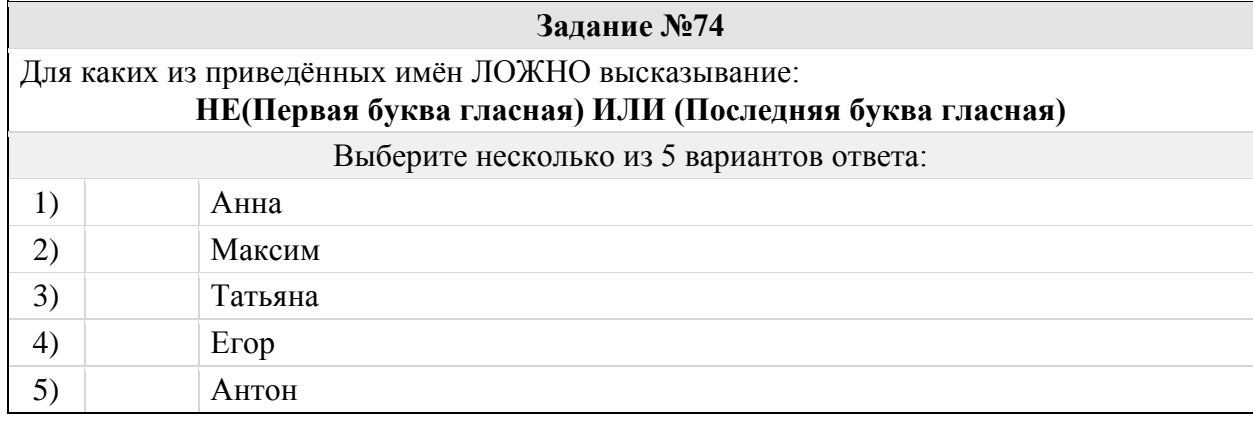

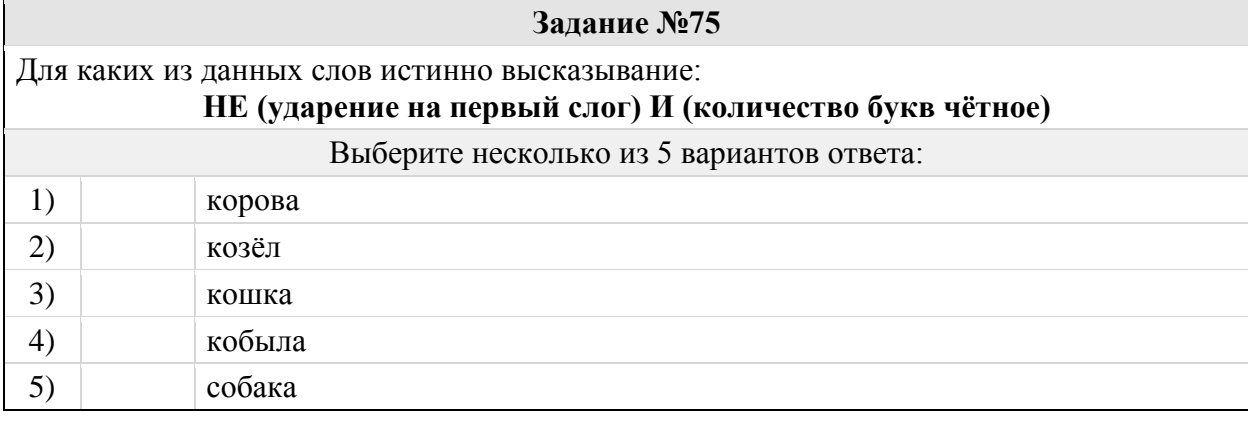

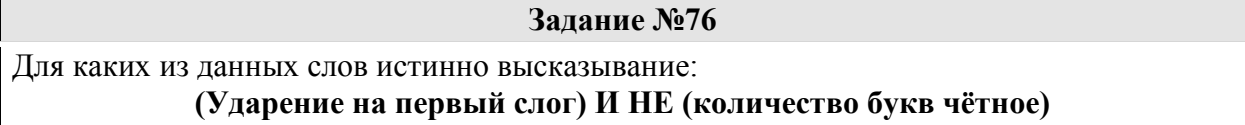

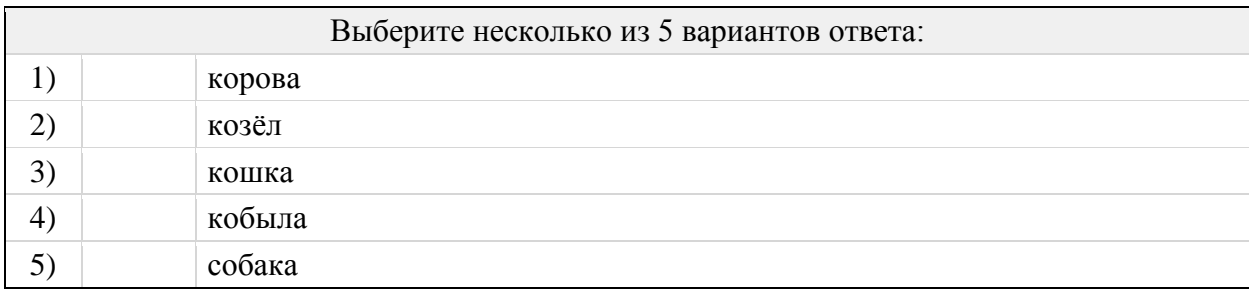

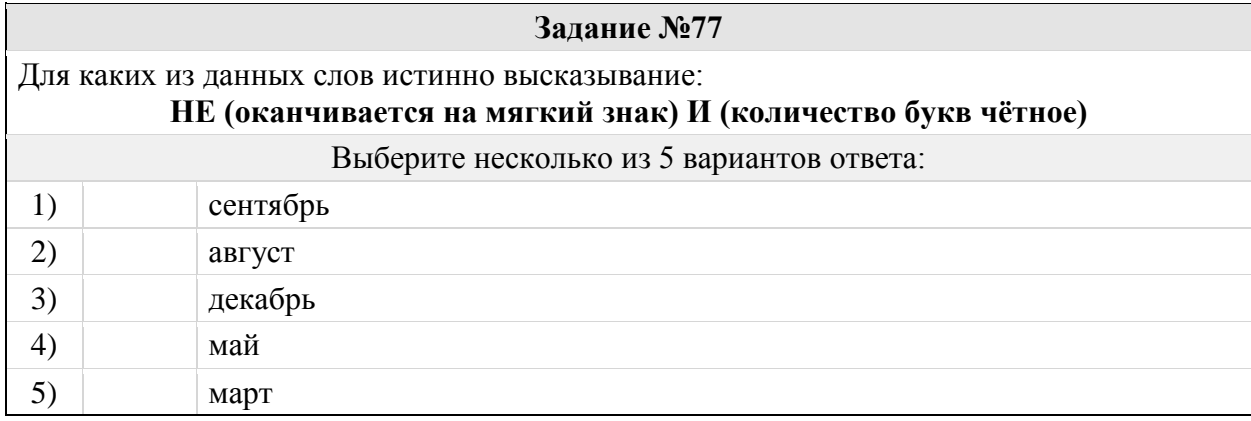

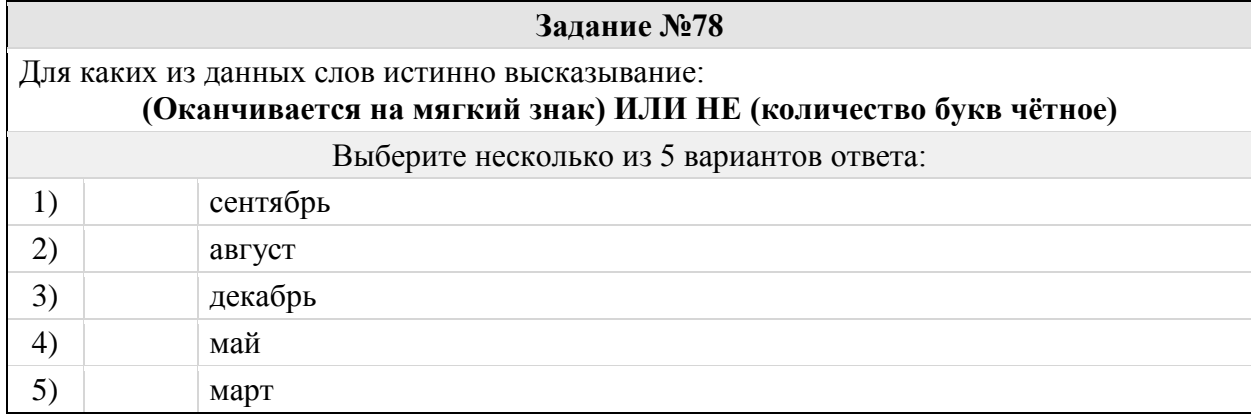

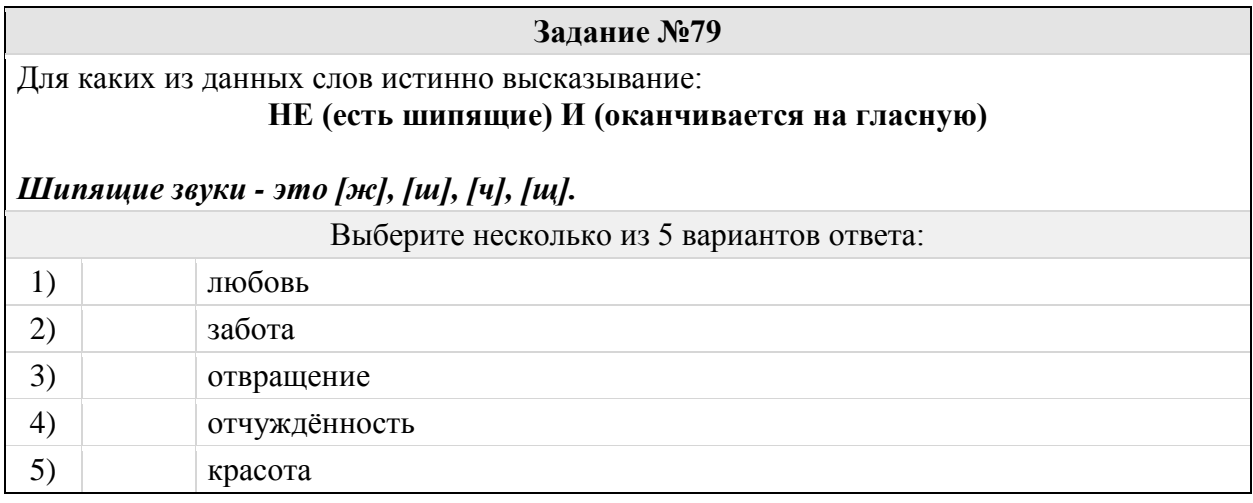

Для каких из данных слов истинно высказывание: **НЕ (есть шипящие) ИЛИ НЕ (оканчивается на гласную)**

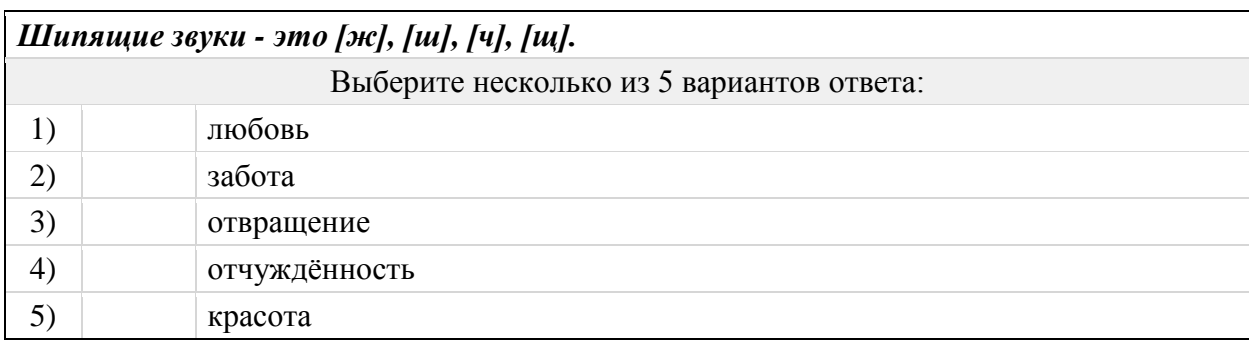

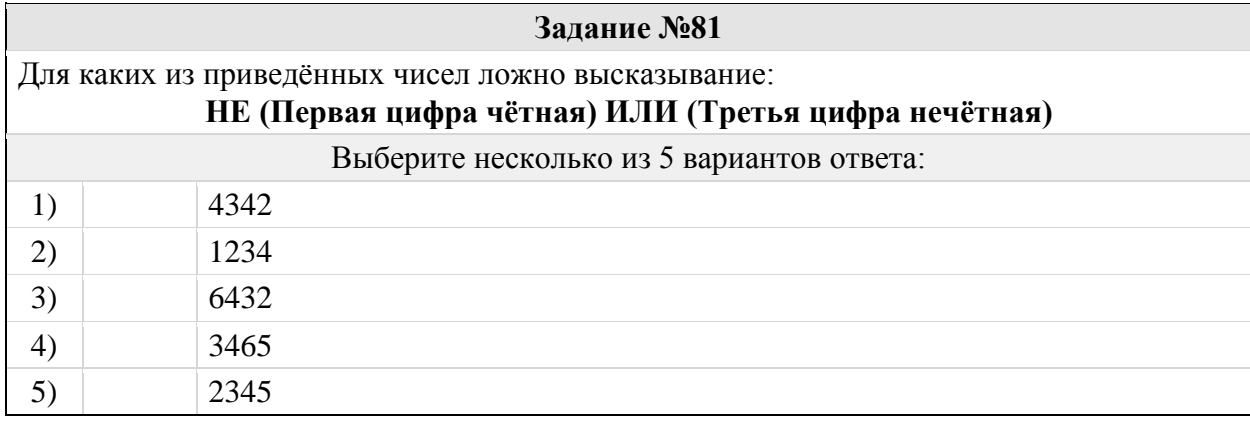

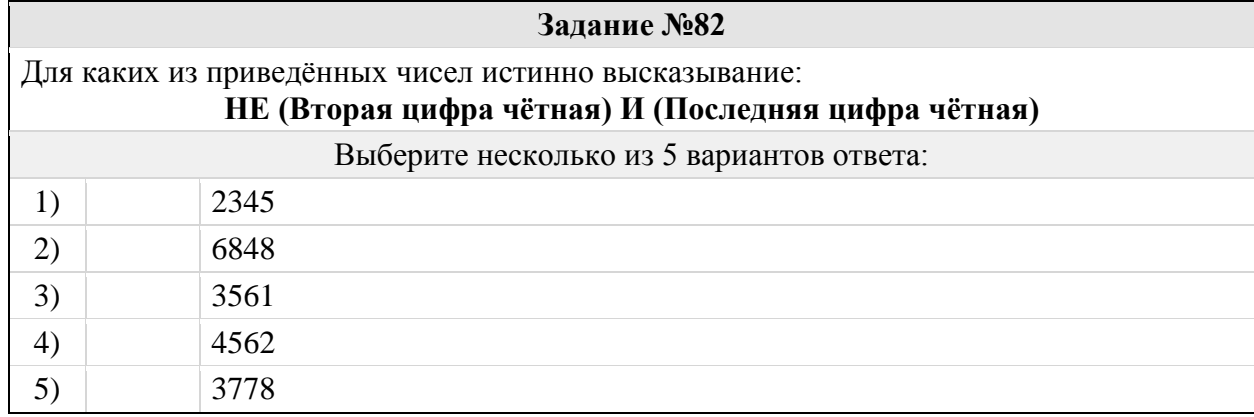

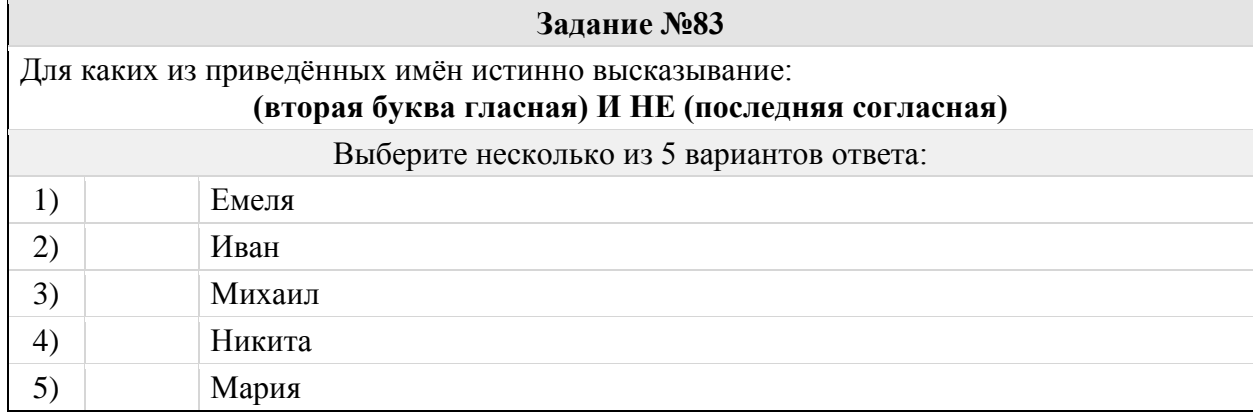

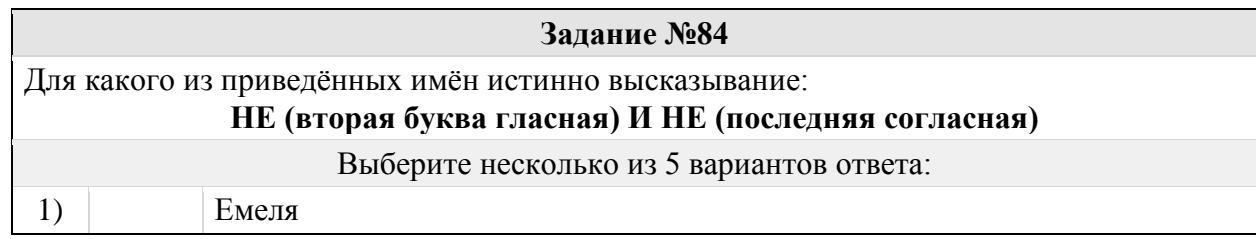

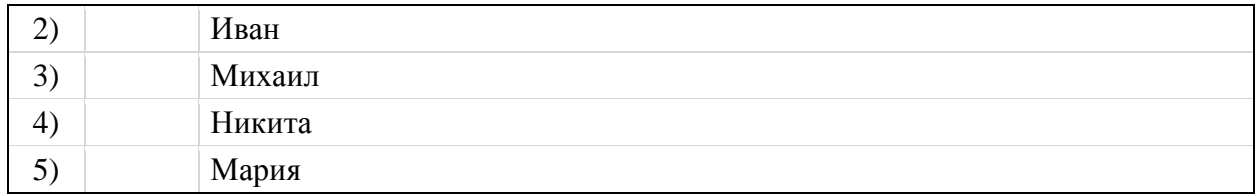

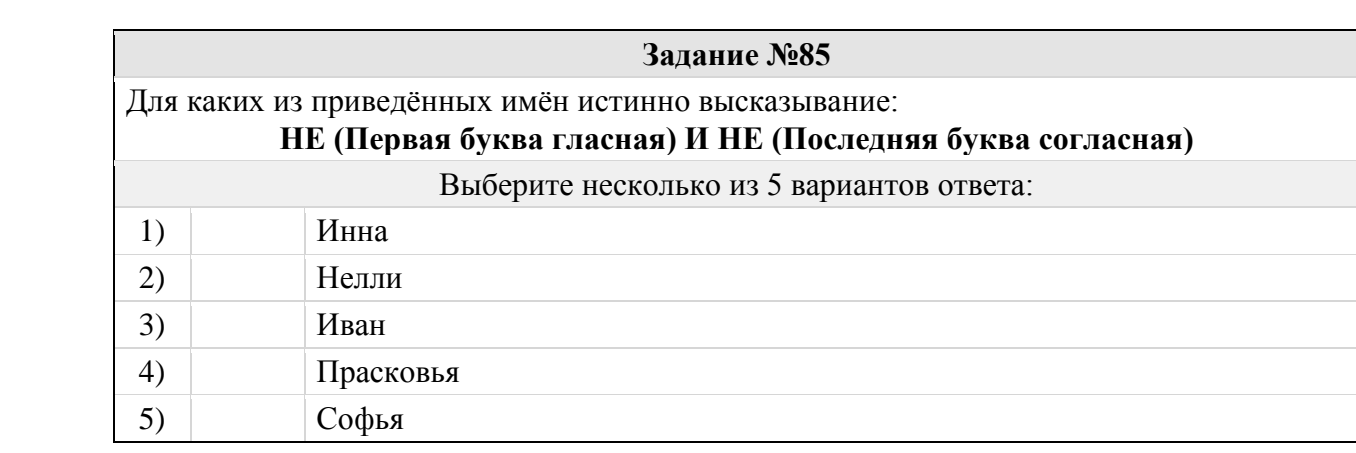

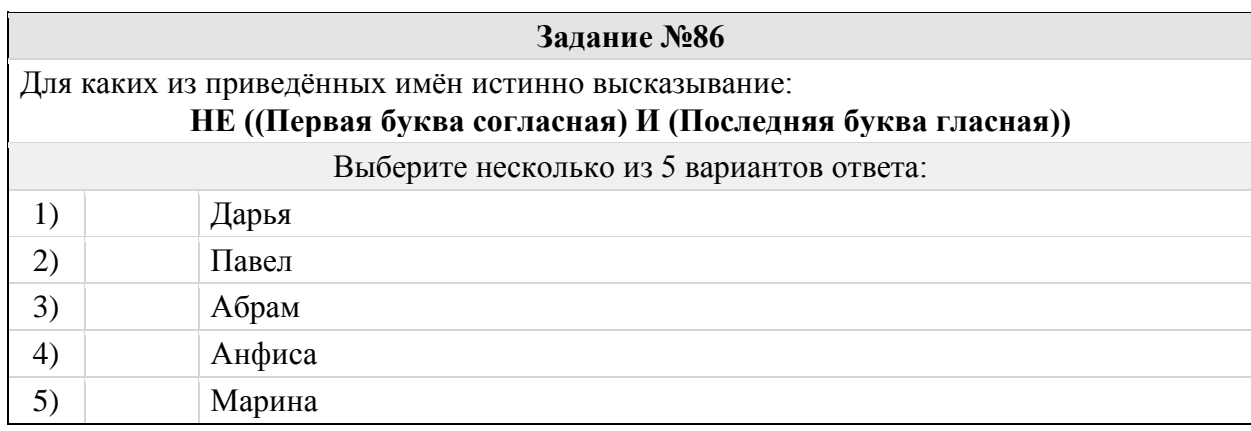

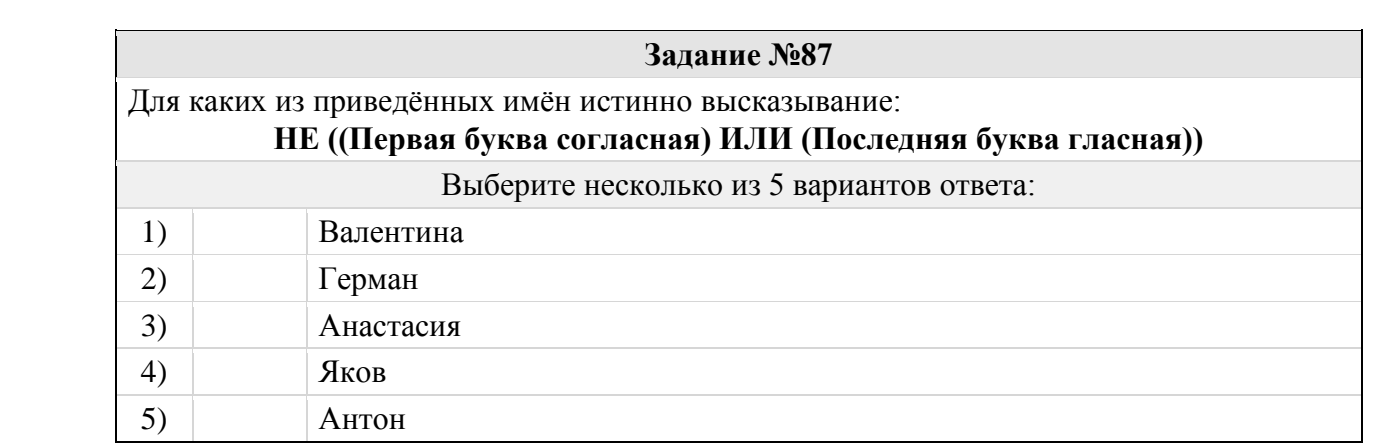

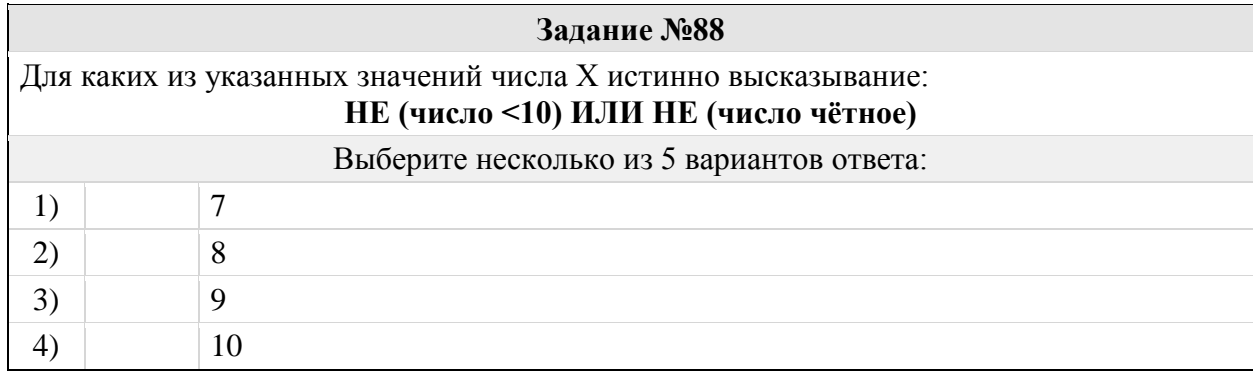

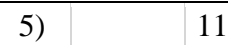

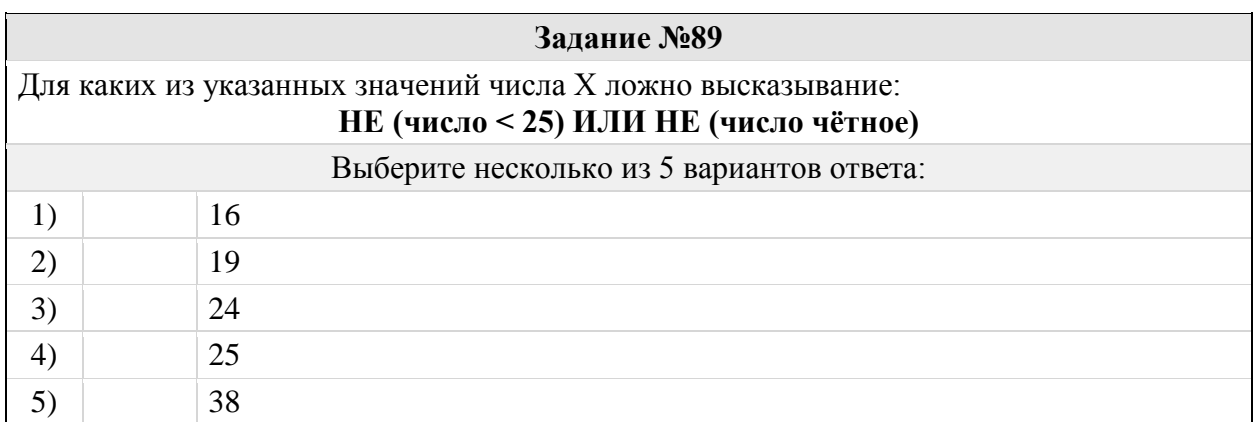

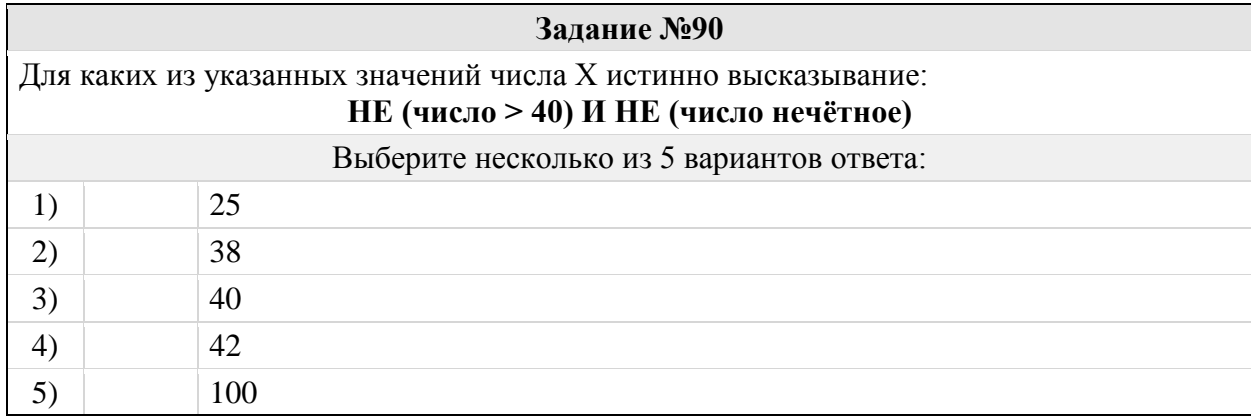

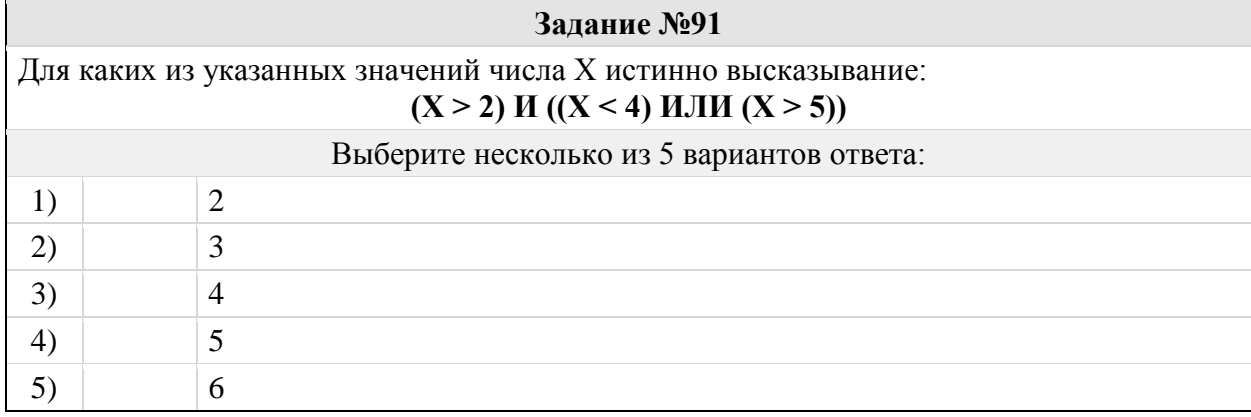

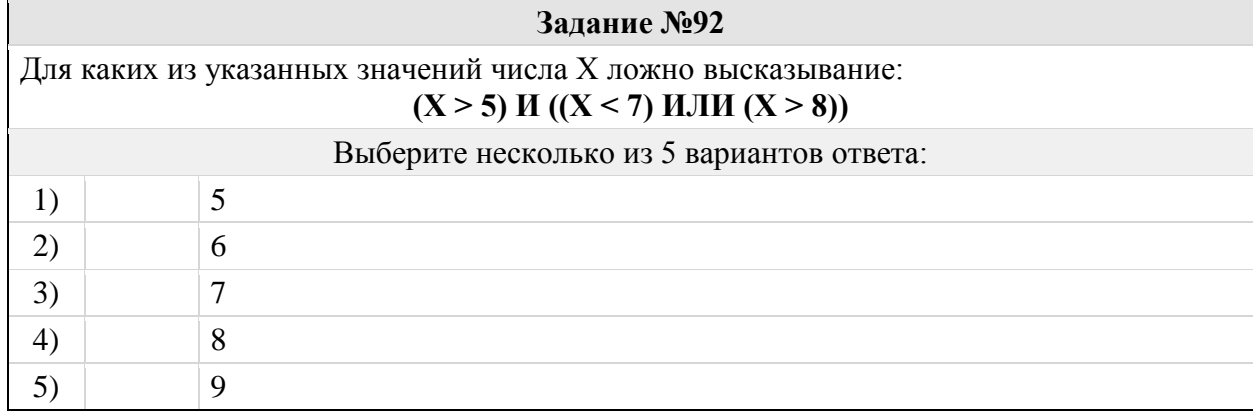

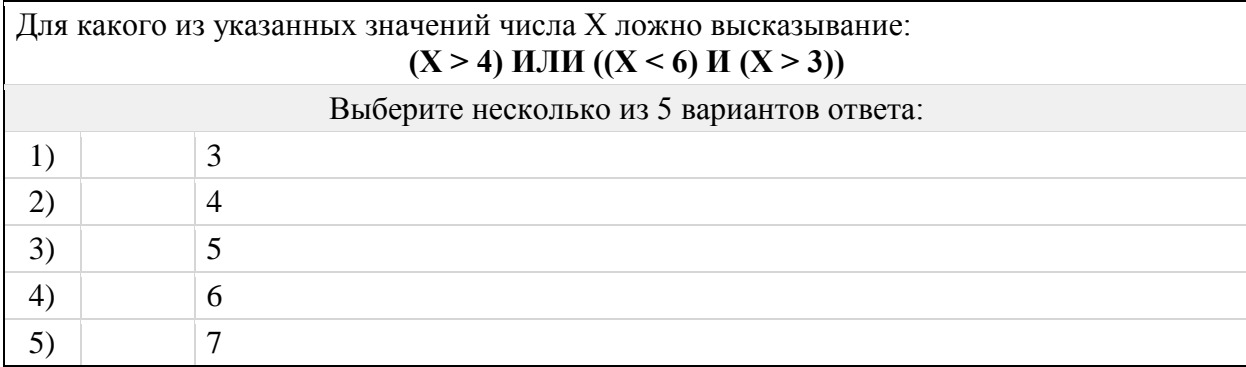

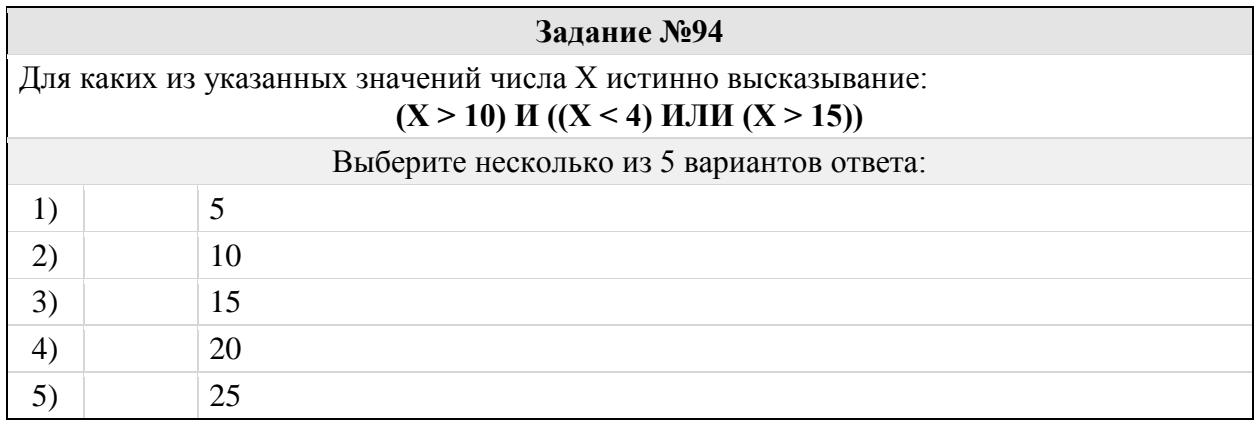

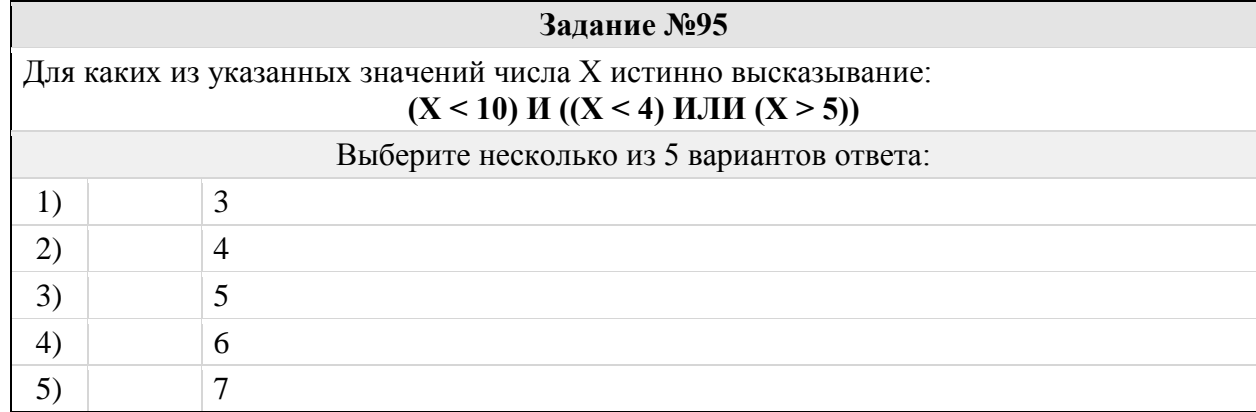

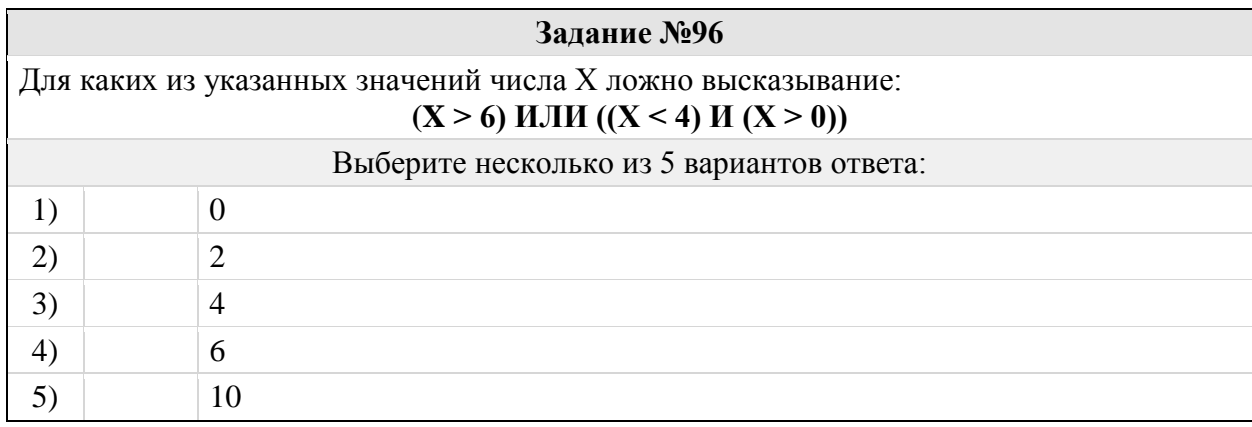

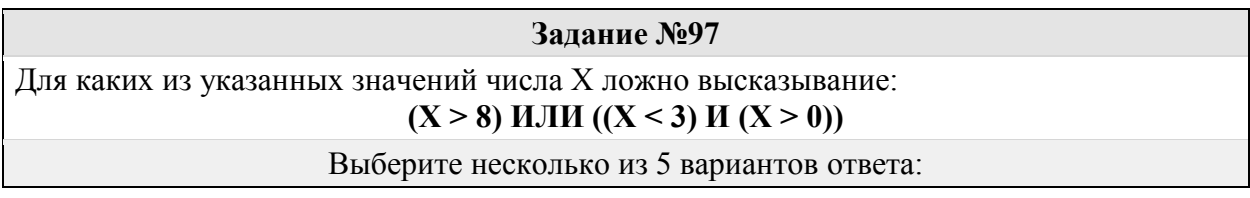

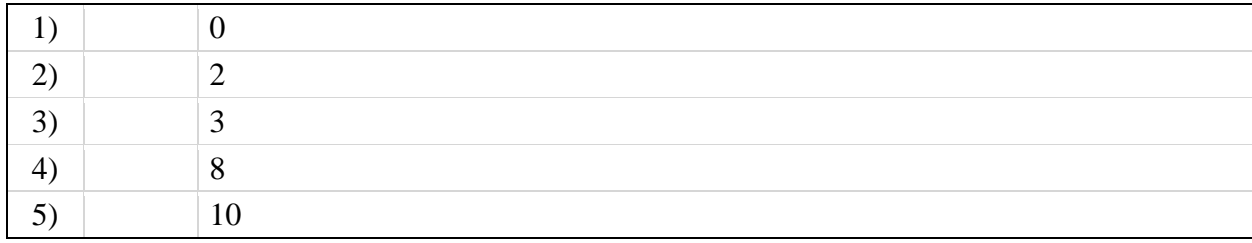

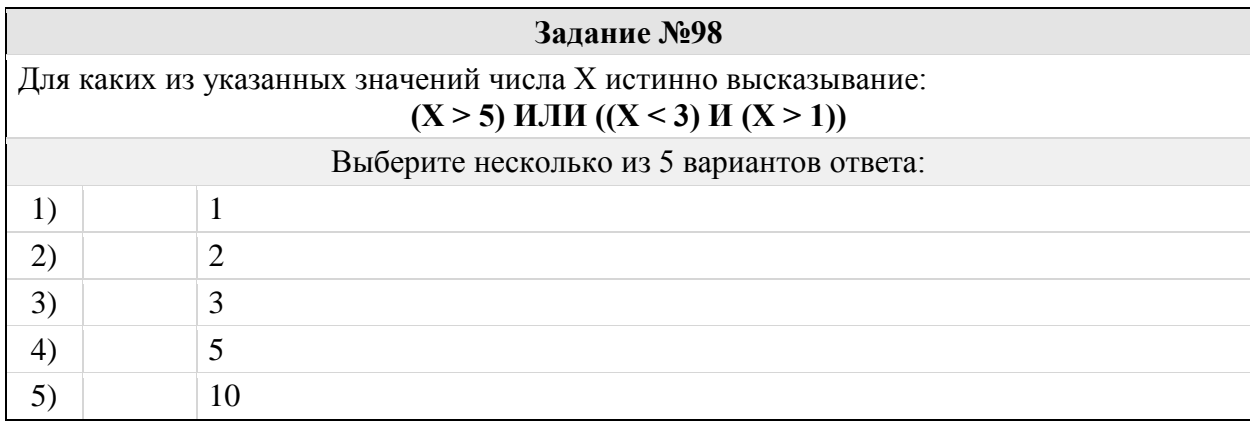

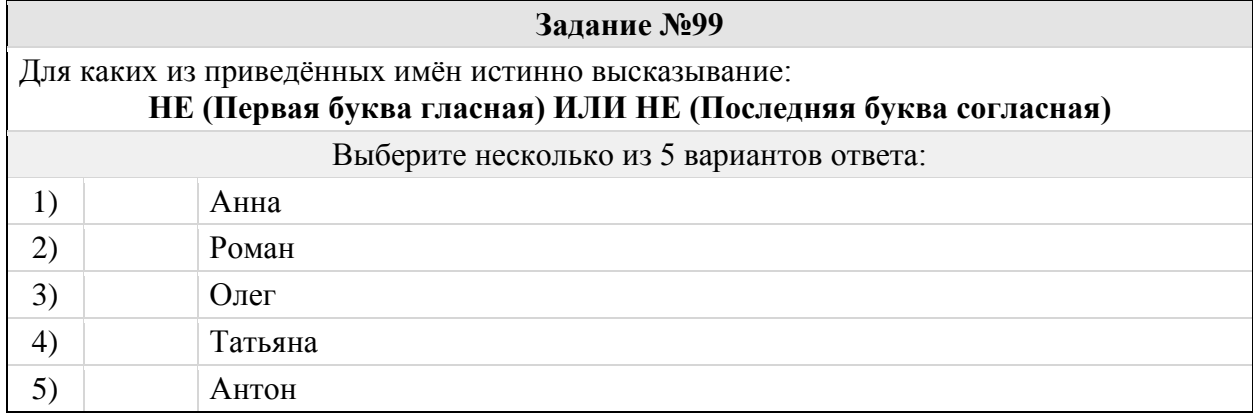

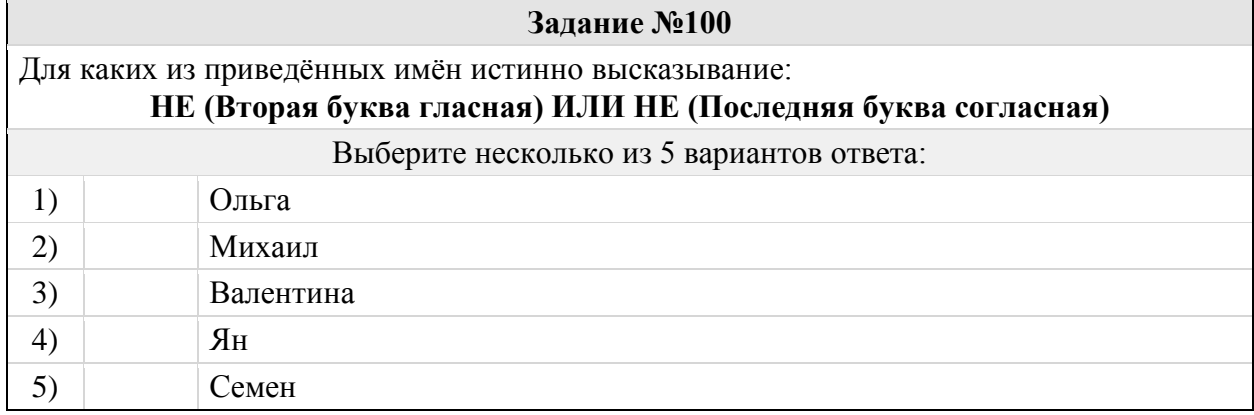

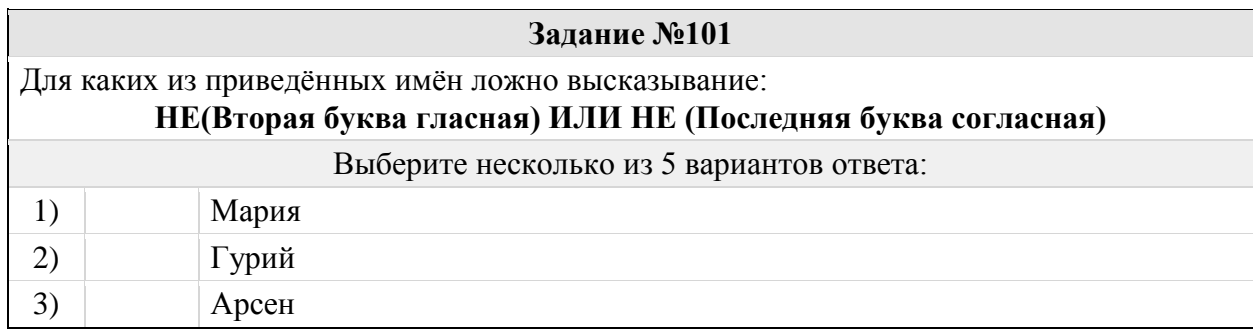

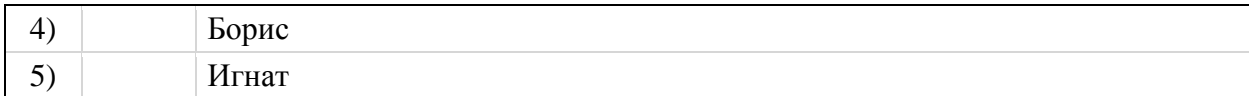

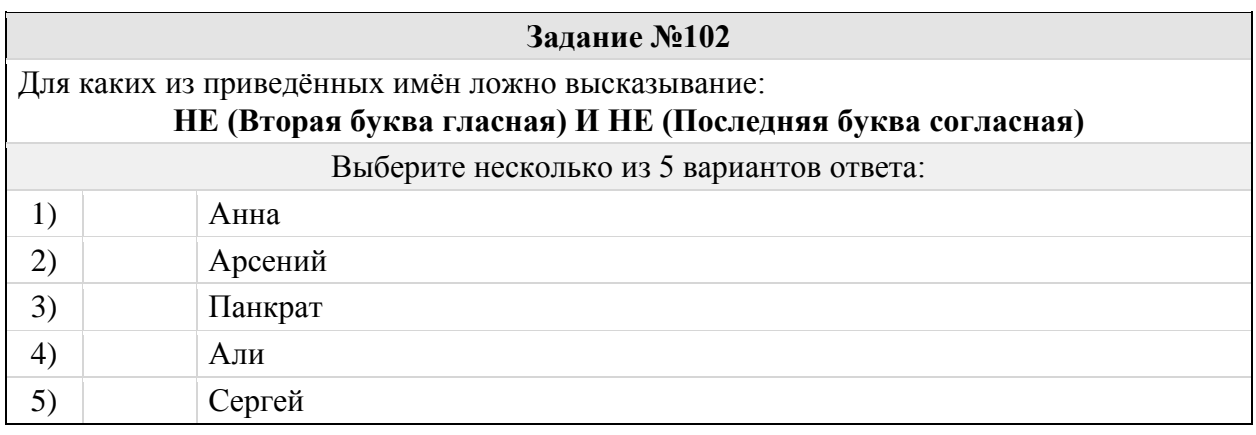

### Группа: **Применение логических операций для осуществления поиска информации в Интернете**

### **Задание №103**

Приведены запросы к поисковому серверу. Для каждого запроса указан его код – соответствующая буква от А до Г. Запишите в таблицу коды запросов слева направо в порядке **возрастания** количества страниц, которые нашёл поисковый сервер по каждому запросу. По всем запросам было найдено разное количество страниц. Для обозначения логической операции «ИЛИ» в запросе используется символ «**|**», а для логической операции «И» – символ «**&;**».

А: Солнце & Воздух;

Б: Солнце | Воздух | Вода

В: Солнце | Воздух | Вода | Огонь

Г: Солнце | Воздух

Запишите ответ:

1) Ответ:

**Задание №104**

Приведены запросы к поисковому серверу. Для каждого запроса указан его код – соответствующая буква от А до Г. Запишите в таблицу коды запросов слева направо в порядке **возрастания** количества страниц, которые нашёл поисковый сервер по каждому запросу. По всем запросам было найдено разное количество страниц. Для обозначения логической операции «ИЛИ» в запросе используется символ «**|**», а для логической операции «И» – символ «**&;**».

А: Мартышка | Осёл | Мишка

Б: Мартышка & Осёл & Мишка;

В: Мартышка & Осёл;

Г: (Мартышка & Осёл) | Мишка;

Запишите ответ:

1) Ответ:

**Задание №105**

Приведены запросы к поисковому серверу. Для каждого запроса указан его код – соответствующая буква от А до Г. Запишите в таблицу коды запросов слева направо в порядке **возрастания** количества страниц, которые нашёл поисковый сервер по каждому запросу. По всем запросам было найдено разное количество страниц. Для обозначения логической операции «ИЛИ» в запросе используется символ «**|**», а для логической операции «И» – символ «**&;**».

А: портрет & пейзаж & натюрморт;

Б: портрет | пейзаж

В: портрет | пейзаж | натюрморт

Г: портрет | (пейзаж & натюрморт);

Запишите ответ:

1) Ответ:

## **Задание №106**

Приведены запросы к поисковому серверу. Для каждого запроса указан его код – соответствующая буква от А до Г. Запишите в таблицу коды запросов слева направо в порядке **возрастания** количества страниц, которые нашёл поисковый сервер по каждому запросу. По всем запросам было найдено разное количество страниц. Для обозначения логической операции «ИЛИ» в запросе используется символ «**|**», а для логической операции «И» – символ «**&;**».

А: Мороз | Солнце | День | Чудесный

Б: (Мороз & Солнце) | День;

В: Мороз & Солнце;

Г: Мороз & Солнце & День & Чудесный;

Запишите ответ:

1) Ответ:

## **Задание №107**

Приведены запросы к поисковому серверу. Для каждого запроса указан его код – соответствующая буква от А до Г. Запишите в таблицу коды запросов слева направо в порядке **убывания** количества страниц, которые нашёл поисковый сервер по каждому запросу. По всем запросам было найдено разное количество страниц. Для обозначения логической операции «ИЛИ» в запросе используется символ «**|**», а для логической операции «И» – символ «**&;**».

 А: Солнце | Воздух | Вода Б: Солнце & Воздух; В: Солнце & Воздух & Вода;

Г: Солнце | Воздух

Запишите ответ:

1) Ответ:

## **Задание №108**

Приведены запросы к поисковому серверу. Для каждого запроса указан его код – соответствующая буква от А до Г. Запишите в таблицу коды запросов слева направо в порядке **возрастания** количества страниц, которые нашёл поисковый сервер по каждому запросу. По всем запросам было найдено разное количество страниц. Для

обозначения логической операции «ИЛИ» в запросе используется символ «**|**», а для логической операции «И» – символ «**&;**».

 А: Лебедь | Рак | Щука Б: Лебедь & Рак; В: Лебедь & Рак & Щука; Г: Лебедь | Рак

Запишите ответ:

1)  $O \text{ TBET}$ :

**Задание №109**

Приведены запросы к поисковому серверу. Для каждого запроса указан его код – соответствующая буква от А до Г. Запишите в таблицу коды запросов слева направо в порядке **возрастания** количества страниц, которые нашёл поисковый сервер по каждому запросу. По всем запросам было найдено разное количество страниц. Для обозначения логической операции «ИЛИ» в запросе используется символ «**|**», а для логической операции «И» – символ «**&;**».

А: Рим & Париж & Лондон;

Б: Лондон | Рим

В: Рим & Лондон;

Г: Рим | Париж | Лондон

Запишите ответ:

1) Ответ:

#### **Задание №110**

Приведены запросы к поисковому серверу. Для каждого запроса указан его код – соответствующая буква от А до Г. Запишите в таблицу коды запросов слева направо в порядке **возрастания** количества страниц, которые нашёл поисковый сервер по каждому запросу. По всем запросам было найдено разное количество страниц. Для обозначения логической операции «ИЛИ» в запросе используется символ «**|**», а для логической операции «И» – символ «**&;**».

А: Солнце | Воздух | Вода

- Б: (Солнце & Воздух) | Вода;
- В: Солнце & Воздух;

Г: Солнце & Воздух & Вода;

Запишите ответ:

1) Ответ:

**Задание №111**

Приведены запросы к поисковому серверу. Для каждого запроса указан его код – соответствующая буква от А до Г. Запишите в таблицу коды запросов слева направо в порядке **возрастания** количества страниц, которые нашёл поисковый сервер по каждому запросу. По всем запросам было найдено разное количество страниц. Для обозначения логической операции «ИЛИ» в запросе используется символ «**|**», а для логической операции «И» – символ «**&;**».

А: Хоккей & Волейбол;

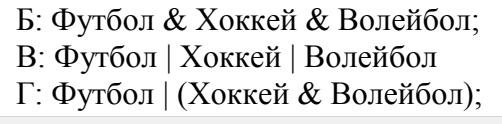

#### Запишите ответ:

1) Ответ:

### **Задание №112**

Приведены запросы к поисковому серверу. Для каждого запроса указан его код – соответствующая буква от А до Г. Запишите в таблицу коды запросов слева направо в порядке **возрастания** количества страниц, которые нашёл поисковый сервер по каждому запросу. По всем запросам было найдено разное количество страниц. Для обозначения логической операции «ИЛИ» в запросе используется символ «**|**», а для логической операции «И» – символ «**&;**».

- А: Киплинг & Маугли & Слоненок;
- Б: Киплинг & Слоненок;
- В: Киплинг | Маугли | Слоненок
- Г: Киплинг | Слоненок

Запишите ответ:

1) Ответ:

## **Задание №113**

Приведены запросы к поисковому серверу. Для каждого запроса указан его код – соответствующая буква от А до Г. Запишите в таблицу коды запросов слева направо в порядке **убывания** количества страниц, которые нашёл поисковый сервер по каждому запросу. По всем запросам было найдено разное количество страниц. Для обозначения логической операции «ИЛИ» в запросе используется символ «**|**», а для логической операции «И» – символ «**&;**».

- А: Есенин & Фет;
- Б: (Есенин & Фет) | Тютчев;
- В: Есенин & Фет & Тютчев;
- Г: Есенин | Фет | Тютчев

Запишите ответ:

1) Ответ:

## **Задание №114**

Приведены запросы к поисковому серверу. Для каждого запроса указан его код – соответствующая буква от А до Г. Запишите в таблицу коды запросов слева направо в порядке **убывания** количества страниц, которые нашёл поисковый сервер по каждому запросу. По всем запросам было найдено разное количество страниц. Для обозначения логической операции «ИЛИ» в запросе используется символ «**|**», а для логической операции «И» – символ «**&;**».

А: (Париж & Москва) | Прага;

- Б: Париж & Москва & Прага;
- В: (Париж | Москва) & Прага;
- Г: Париж | Прага

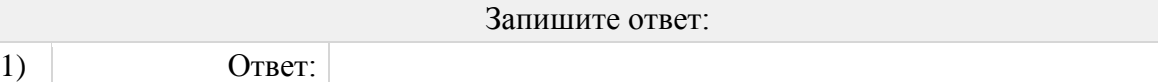

Приведены запросы к поисковому серверу. Для каждого запроса указан его код – соответствующая буква от А до Г. Запишите в таблицу коды запросов слева направо в порядке **убывания** количества страниц, которые нашёл поисковый сервер по каждому запросу. По всем запросам было найдено разное количество страниц. Для обозначения логической операции «ИЛИ» в запросе используется символ «**|**», а для логической операции «И» – символ «**&;**».

А: (Париж & Москва) | Прага;

Б: Париж | Москва | Прага

В: (Париж | Москва) & Прага;

Г: Париж & Москва & Прага;

Запишите ответ:

1) Ответ:

### **Задание №116**

Приведены запросы к поисковому серверу. Для каждого запроса указан его код – соответствующая буква от А до Г. Запишите в таблицу коды запросов слева направо в порядке **возрастания** количества страниц, которые нашёл поисковый сервер по каждому запросу. По всем запросам было найдено разное количество страниц. Для обозначения логической операции «ИЛИ» в запросе используется символ «**|**», а для логической операции «И» – символ «**&;**».

A: логика & (математика | программирование) ;

Б: логика & математика;

B: логика & математика & программирование ;

Г: логика | математика

Запишите ответ:

1) Ответ:

## **Задание №117**

Приведены запросы к поисковому серверу. Для каждого запроса указан его код – соответствующая буква от А до Г. Запишите в таблицу коды запросов слева направо в порядке **возрастания** количества страниц, которые нашёл поисковый сервер по каждому запросу. По всем запросам было найдено разное количество страниц. Для обозначения логической операции «ИЛИ» в запросе используется символ «**|**», а для логической операции «И» – символ «**&;**».

A: Англия & Франция ;

Б: Англия | Франция

B: Англия & Франция & Германия ;

Г: Англия | Франция | Германия

#### Запишите ответ:

## 1) Ответ:

Приведены запросы к поисковому серверу. Для каждого запроса указан его код – соответствующая буква от А до Г. Запишите в таблицу коды запросов слева направо в порядке **убывания** количества страниц, которые нашёл поисковый сервер по каждому запросу. По всем запросам было найдено разное количество страниц. Для обозначения логической операции «ИЛИ» в запросе используется символ «**|**», а для логической операции «И» – символ «**&;**».

 A: Лебедь & Щука; Б: Лебедь | Рак | Щука B: Лебедь & Рак & Щука ; Г: Лебедь | Рак

Запишите ответ:

1) Ответ:

### **Задание №119**

Приведены запросы к поисковому серверу. Для каждого запроса указан его код – соответствующая буква от А до Г. Запишите в таблицу коды запросов слева направо в порядке **возрастания** количества страниц, которые нашёл поисковый сервер по каждому запросу. По всем запросам было найдено разное количество страниц. Для обозначения логической операции «ИЛИ» в запросе используется символ «**|**», а для логической операции «И» – символ «**&;**».

A: Сыр & Ворона & Лисица ;

Б: Ворона | Сыр | Лисица

B: Ворона | Сыр

Г: Ворона & Лисица ;

Запишите ответ:

1) Ответ:

#### **Задание №120**

Приведены запросы к поисковому серверу. Для каждого запроса указан его код – соответствующая буква от А до Г. Запишите в таблицу коды запросов слева направо в порядке **убывания** количества страниц, которые нашёл поисковый сервер по каждому запросу. По всем запросам было найдено разное количество страниц. Для обозначения логической операции «ИЛИ» в запросе используется символ «**|**», а для логической операции «И» – символ «**&;**».

А: Курица | Колбаса | Яблоки

Б: (Курица | Яблоки) & Колбаса;

В: Курица | Яблоки

Г: Курица & Колбаса & Яблоки;

Запишите ответ:

1) Ответ:

## **Задание №121**

Приведены запросы к поисковому серверу. Для каждого запроса указан его код – соответствующая буква от А до Г. Запишите в таблицу коды запросов слева направо в

порядке **возрастания** количества страниц, которые нашёл поисковый сервер по каждому запросу. По всем запросам было найдено разное количество страниц. Для обозначения логической операции «ИЛИ» в запросе используется символ «**|**», а для логической операции «И» – символ «**&;**».

 А: Турция & Доминикана & Анапа; Б: (Турция | Анапа) & Доминикана; В: Турция | Доминикана | Анапа Г: Турция | Анапа

Запишите ответ:

1) Ответ:

## **Задание №122**

Приведены запросы к поисковому серверу. Для каждого запроса указан его код – соответствующая буква от А до Г. Запишите в таблицу коды запросов слева направо в порядке **убывания** количества страниц, которые нашёл поисковый сервер по каждому запросу. По всем запросам было найдено разное количество страниц. Для обозначения логической операции «ИЛИ» в запросе используется символ «**|**», а для логической операции «И» – символ «**&;**».

А: Баскетбол

Б: Футбол & Баскетбол & Волейбол;

- В: Волейбол | Баскетбол
- Г: Футбол | Баскетбол | Волейбол

Запишите ответ:

1)  $O \text{ TBET}$ :

## **Задание №123**

Приведены запросы к поисковому серверу. Для каждого запроса указан его код – соответствующая буква от А до Г. Запишите в таблицу коды запросов слева направо в порядке **убывания** количества страниц, которые нашёл поисковый сервер по каждому запросу. По всем запросам было найдено разное количество страниц. Для обозначения логической операции «ИЛИ» в запросе используется символ «**|**», а для логической операции «И» – символ «**&;**».

- А: (Зеленый | Красный) & Желтый;
- Б: Зеленый | Желтый | Красный
- В: Зеленый & Желтый & Красный;
- Г: Красный | Зеленый

Запишите ответ:

1) Ответ:

## **Задание №124**

Приведены запросы к поисковому серверу. Для каждого запроса указан его код – соответствующая буква от А до Г. Запишите в таблицу коды запросов слева направо в порядке **возрастания** количества страниц, которые нашёл поисковый сервер по каждому запросу. По всем запросам было найдено разное количество страниц. Для обозначения логической операции «ИЛИ» в запросе используется символ «**|**», а для логической операции «И» – символ «**&;**».

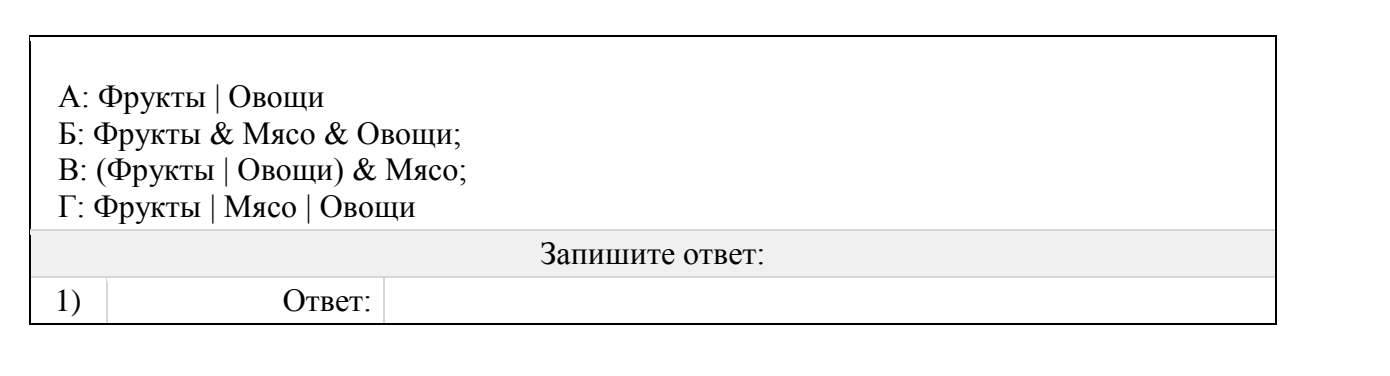